## **REGULAMENTO GERAL ALAVANCA DIGITAL 2023**

## **REGULAMENTO PARA SOLICITAÇÃO DE SUBVENÇÃO ATRAVÉS DE BÔNUS TECNOLÓGICO PARA A EXECUÇÃO DE SERVIÇOS TECNOLÓGICOS ESPECIALIZADOS PARA MICRO E PEQUENAS EMPRESAS.**

## **1. CONCEITOS**

Para fins do presente Regulamento Geral, define-se:

- **Bônus tecnológico:** O bônus tecnológico é um tipo especial de subvenção, voltado para pequenos negócios, com o foco no compartilhamento e no uso de infraestrutura de pesquisa e desenvolvimento tecnológico envolvendo ICT, além da contratação de serviços tecnológicos especializados ou de transferência de tecnologia, quando esta for meramente complementar àqueles serviços.
- **Empresa proponente**: empresa responsável pela apresentação da proposta de acordo com modalidade específica.
- **ICT proponente:** Instituições Científicas, Tecnológicas e de Inovação (ICT) responsável pela apresentação da proposta de acordo com a modalidade específica.
- **Termo de Outorga:** Instrumento jurídico utilizado para concessão de bônus tecnológico.
- **Empresa parceira:** empresa a ser prospectada pela ICT que será beneficiada com a prestação do serviço tecnológico especializado.
- **Microempresa**: empresa com receita bruta anual até R\$ 480.000,00 quatrocentos e oitenta mil reais).
- **Pequena empresa**: empresa com receita bruta anual superior a R\$ 480.000,00 (quatrocentos e oitenta mil reais) e igual ou inferior a R\$ 4.800.000,00 (quatro milhões e oitocentos mil reais).
- **Contrapartida Financeira**: investimentos feitos pela empresa, diretamente ao **SEBRAE/RS.**
- **Comitê técnico:** Comitê responsável pelo processo de operação, interlocução e acompanhamento da execução das propostas aprovadas.

#### **2. OBJETIVO**

2.1. O presente Regulamento tem por objetivo subsidiar a contratação de serviços tecnológicos especializados para apoiar a jornada digital através do aculturamento e o custeio de serviços tecnológicos especializados para as micro e pequenas empresas localizadas no Estado do Rio Grande do Sul, realizados em conjunto com Empresas Prestadoras de Serviços Especializados (EPSE) e/ou Instituições Científicas Tecnológicas (ICT's) a partir do desenvolvimento e/ou implantação de ferramentas tecnológicas para transformação digital de produtos, processos e/ou serviços.

2.2. As propostas receberão recursos de Subvenção não reembolsável, através de bônus tecnológico o qual é objeto da Lei da Inovação (Decreto nº 9.283/2018) e faz parte de um

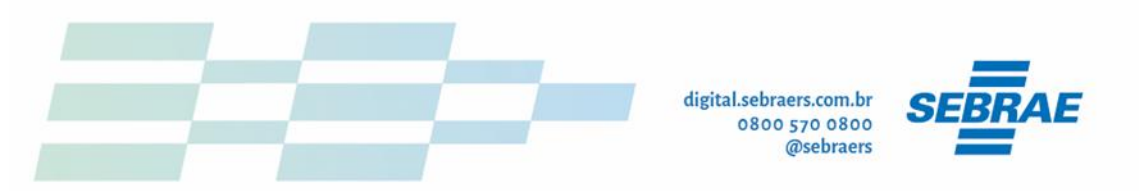

conjunto de mecanismos das políticas de governo para promover a competitividade das empresas nacionais.

2.3 De acordo com o artigo 24 da Política de Inovação do Sistema Sebrae, contida na resolução 420/2023 do SEBRAE, o bônus tecnológico atenderá o propósito de aproximar o pequeno negócio da ICT pública ou privada prestadora de serviço, e viabilizar a prestação de serviços de desenvolvimento tecnológico.

# **3. ELEGIBILIDADE PARA SOLICITAÇÃO**

3.1. São elegíveis para a solicitação do bônus tecnológico, respeitando as regras específicas de cada modalidade:

3.1.1. Micro e Pequenas Empresas Nacionais, todas sediadas no Estado do Rio Grande do Sul, constituídas formalmente e legalmente registradas na Junta Comercial do Estado do Rio Grande do Sul, doravante designadas **Empresa Proponente** ou **Empresa Parceira**.

3.1.2. Conforme disposto na Lei da Inovação, são consideradas microempresas e empresas de pequeno porte aquelas empresas que atendam aos critérios estabelecidos no art. 3º da Lei Complementar nº 123, de 14 de dezembro de 2006.

3.1.3. Instituições Científicas, Tecnológicas e de Inovação (ICT's), órgão ou entidade da administração pública direta ou indireta ou pessoa jurídica de direito privado sem fins lucrativos legalmente constituída sob as leis brasileiras, com sede e foro no País, que inclua em sua missão institucional ou em seu objetivo social ou estatutário a pesquisa básica ou aplicada de caráter científico ou tecnológico ou o desenvolvimento de novos produtos, serviços ou processos, doravante designadas **ICT Proponente**.

3.2. A **Empresa Proponente** ou **ICT proponente** serão responsáveis pela celebração do Termo de Outorga, pelo recebimento dos recursos de subvenção, bem como pela execução física, gerencial e financeira da proposta.

3.3. A **Empresa Proponente** ou **Empresa Parceira** serão responsáveis pelo aporte de recursos financeiros de contrapartida diretamente ao **SEBRAE/RS**.

## **3.4. NÃO SÃO ELEGÍVEIS:**

3.4.1. Empresas que tenham permanecido em situação inativa pelo período de 1 (um) ano.

3.4.2. As Sociedades por Ações, por estarem excluídas dos benefícios da Lei Complementar nº 123/ 2006.

3.4.3. Empresas que possuam em seu quadro societário membros do Conselho Deliberativo Estadual e do Conselho Fiscal do **SEBRAE/RS**.

3.4.4. Empresas que possuam algum dirigente ou sócio que seja cônjuge, companheiro ou parente em linha reta ou colateral, por consanguinidade ou afinidade até o segundo grau, de membros do Conselho Deliberativo Estadual e do Conselho Fiscal do **SEBRAE/RS.**

3.4.5. Empresas que possuam algum dirigente ou sócio que seja cônjuge, companheiro ou parente em linha reta ou colateral, por consanguinidade ou afinidade até o segundo grau, de empregados do **SEBRAE/RS**.

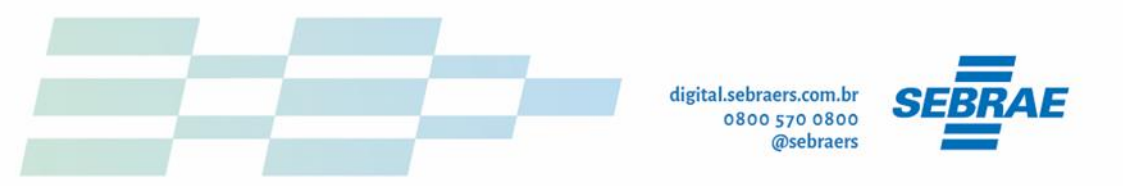

3.4.6. Empresas e empresários que possuam pendências relacionadas as prestações de contas técnicas e financeiras junto ao **SEBRAE/RS**.

3.4.7 Empresas enquadradas com Microempreendedor Individual (MEI).

# **4. TIPOS DE SERVIÇOS, EIXOS DE TRANSFORMAÇÃO E MODALIDADES**

## 4.1. **TIPOS DE SERVIÇOS TÉCNICOS ESPECIALIZADOS**

4.1.1 Poderão ser apresentadas propostas visando o efetivo desenvolvimento e/ou implantação de ferramentas tecnológicas para transformação digital de produtos, processos e/ou serviços, seguindo os seguintes parâmetros:

- a. Desenvolvimento e/ou aprimoramento tecnológico do MVP (produto mínimo viável) ou prova de conceito;
- b. Desenvolvimento e produção de protótipo funcional, físico ou digital, de produto ou serviço com modelo de negócio e MVP já validado;
- c. Produção de lote piloto, de empresa com protótipo em validação e que requeira ajustes da tecnologia com aderência ao mercado;
- d. Análise e especificação de produto, envolvendo ações para analisar, adequar e melhorar as características técnicas, restritivas, de design e funcionalidades de um produto fabricado;
- e. Análise e adequação de produtos para atendimento aos requisitos técnicos regulamentares de fabricação e comercialização.

# **4.2. EIXOS DE TRANSFORMAÇÃO**

4.2.1 O produto, processo e/ou serviço que vai ser transformado digitalmente deve estar conectado a pelo menos um dos eixos de transformação a seguir:

- a. Pessoas
- b. Gestão financeira
- c. Marketing e Vendas
- d. Cadeia de suprimentos
- e. Processos

## **4.3. MODALIDADES DE SOLICITAÇÃO**

4.3.1. O presente regulamento está dividido em duas modalidades de submissão, com regramentos distintos, conforme segue.

4.3.2. Para todas as modalidades, o prazo de execução do projeto deverá ser de no máximo 12 (doze) meses conforme previsto na legislação (Decreto nº 9.283/2018). Serão desclassificadas as propostas que estimem execução em prazo superior a 12 (doze) meses.

## **4.3.3. Digital 1 - Empresa Conecta**

4.3.3.1. A presente modalidade tem como público-alvo a **Empresa Proponente.** 

4.3.3.2. A instituição executora é aquela que efetivamente executará o projeto de transformação digital junto à Micro e Pequena Empresa. Na presente modalidade, as

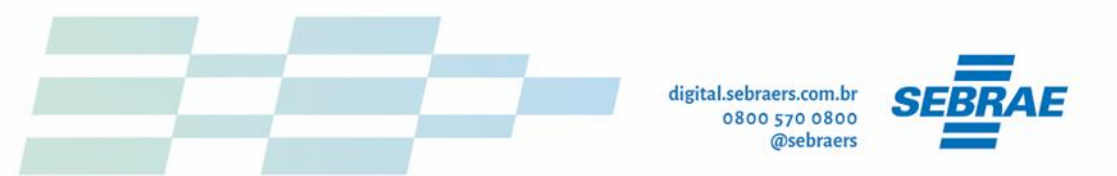

instituições executoras serão: A EPSE e/ou a ICT a serem contratadas pela **Empresa Proponente**.

4.3.3.3. A **Empresa Proponente** será responsável pela celebração do contrato (Termo de Outorga), por meio de seu representante legal, pelo recebimento dos recursos de subvenção, pelo aporte de recursos de contrapartida, bem como pela execução física, gerencial e financeira do projeto.

4.3.3.4. Na submissão da proposta, a **Empresa Proponente** deverá apresentar o orçamento e os dados do prestador do serviço tecnológico especializado dentro da proposta (ANEXO I).

4.3.3.5. A solicitação de recursos para o bônus tecnológico será de no mínimo R\$ 30.000,00 (trinta mil reais) e, no máximo, R\$ 100.000,00 (cem mil reais) por proposta.

## **4.3.2. Digital 2 - ICT Conecta**

4.3.2.1. A presente modalidade tem como público-alvo as **ICTs Proponentes**.

4.3.2.2. A solicitação de recursos para o bônus tecnológico será de no mínimo R\$ 150.000,00 (cento e cinquenta mil reais) e, no máximo, R\$ 500.000,00 (quinhentos mil reais) por proposta.

4.3.2.3. A **ICT Proponente** deverá obrigatoriamente prospectar as empresas, limitado ao recurso máximo do bônus tecnológico de R\$ 100.000,00 (cem mil reais) por empresa. O perfil da **Empresa Parceira** deverá cumprir o mesmo requisito de elegibilidade do presente Regulamento.

4.3.2.4. A **ICT proponente** deverá apresentar o Termo de Compromisso da contrapartida assinado pela **Empresa Parceira**, no momento da etapa de contratação, possibilitando a desclassificação caso não haja a apresentação da mesma.

## **5. RECURSOS FINANCEIROS A SEREM CONCEDIDOS**

5.1. Serão disponibilizados recursos não reembolsáveis no montante de R\$ 2.000.000,00 (dois milhões de reais), provenientes do orçamento do **SEBRAE/RS** a serem liberados de acordo com a disponibilidade orçamentária e financeira, assim distribuídos:

- $\checkmark$  Digital 1: até R\$ 1.000.000,00 (um milhão de reais).
- $\checkmark$  Digital 2: até R\$ 1.000.000,00 (um milhão de reais).

5.1.1. O recurso que não for utilizado na totalidade por uma das modalidades, poderá ser utilizado pela outra.

5.2. O valor aprovado nas propostas selecionadas será repassado à **Empresa Proponente**  ou **ICT Proponente**, conforme a modalidade da proposta, em 2 (duas) parcelas, desde que os requisitos tenham sido cumpridos e ocorra a comprovação da regularidade fiscal.

5.2.1. A primeira parcela, correspondente a 50% (cinquenta por cento) do valor total solicitado, será repassada no ato da contratação dentro dos prazos internos do **SEBRAE/RS**. A parcela seguinte será repassada quando houver comprovação de execução de, no mínimo, 85% (oitenta e cinco por cento) do valor da parcela anterior. Casos no qual haja necessidade

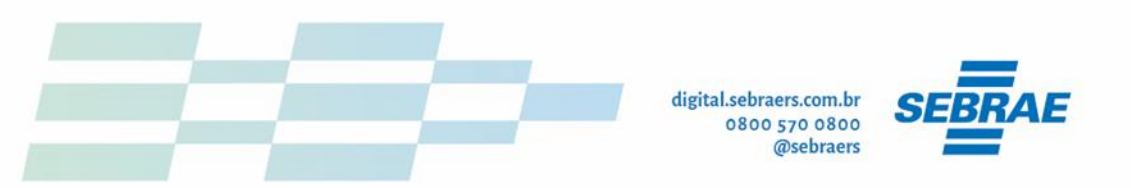

de repasse distinto dos percentuais citados serão analisados pelo Comitê técnico, mediante solicitação por escrito e com as devidas justificativas.

5.3. A execução das propostas será fiscalizada pelo **SEBRAE/RS**. Caso seja verificado nos primeiros 6 (seis) meses que o projeto contratado possui execução financeira inferior a 20% (vinte por cento) do total dos recursos solicitados, o contrato poderá ser rescindido.

5.3.1. No caso de rescisão do contrato, as beneficiárias do bônus tecnológico deverão devolver o recurso ao **SEBRAE/RS**, acrescido da receita financeira auferida calculados desde a data do repasse, no prazo de 10 (dez) dias úteis, a contar da comunicação do **SEBRAE/RS**.

## **6. CONTRAPARTIDA DA EMPRESA PROPONENTE/PARCEIRA**

6.1. A participação técnica e o aporte de recursos da **Empresa Proponente/Parceira** no projeto a ser desenvolvido são obrigatórios. Será exigida a apresentação de no mínimo 10% (dez por cento) de contrapartida financeira da empresa a ser beneficiada, sobre o valor a ser concedido pelo bônus tecnológico.

6.2. Na modalidade Digital 2, a **Empresa Parceira**, a qual será prospectada pela **ICT proponente,** também assumirá a responsabilidade da contrapartida financeira junto ao **SEBRAE/RS**.

6.3. A **Empresa Proponente/Parceira** poderá parcelar a contrapartida em até 4x no boleto, a forma de pagamento será solicitada anteriormente à assinatura do Termo na etapa de contratação.

## **7. DIREITOS DE PROPRIEDADE INTELECTUAL**

7.1. Os direitos de propriedade intelectual resultantes das propostas contratadas serão exclusivos das empresas beneficiadas.

7.2. Nos casos em que se verifique a existência de parcerias para o desenvolvimento, as questões referentes à propriedade intelectual deverão ser previamente ajustadas entre as partes envolvidas.

#### **8. DESPESAS ELEGÍVEIS**

8.1. Serão apoiados com recursos financeiros não reembolsáveis, através do bônus tecnológico:

#### **8.1.1. Digital 1**:

a. Serviços de terceiros – são considerados serviços de terceiros as despesas com prestação de serviços executados por pessoas jurídicas específicas necessários à execução da proposta.

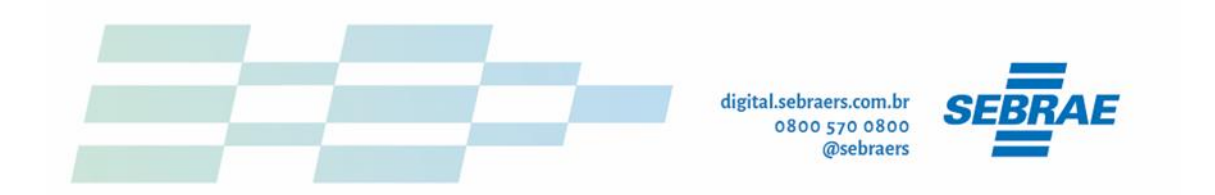

## **8.1.2. Digital 2:**

- a. Horas técnicas horas alocadas da ICT para o desenvolvimento das atividades vinculadas a proposta.
- b. Bolsista e/ou estagiário são despesas relacionadas a captação de bolsistas e/ou estagiários para apoiar o desenvolvimento técnico do produto, processo ou serviço desenvolvido durante a execução das atividades (limitado a 50% do valor da proposta).
- c. Serviços de terceiros são considerados serviços de terceiros as despesas com prestação de serviços executados por pessoas jurídicas específicos necessários à execução da proposta (limitado a 30% do valor da proposta)
- d. Software e hardware aquisição de software ou hardware que estejam diretamente associadas ao desenvolvimento da proposta.

8.1.2.1. É obrigatório destinar no mínimo 30% do orçamento da proposta para o pagamento de horas técnicas da ICT.

8.1.2.2. É vedada a utilização do recurso do presente Edital para pagamento de taxas administrativas, este custo deverá estar previsto dentro da rubrica das horas técnicas.

#### **8.2 Despesas Não elegíveis:**

A seguir estão relacionados exemplos de despesas não-apoiáveis:

- a. Prestadora de serviço que tenha em seu quadro social sócio de empresa contemplada com recurso deste Regulamento;
- b. Pró-labore;
- c. Pessoal e Encargos;
- d. Tarifas bancárias e indenizações;
- e. Tarifas para pagamento de água, luz, telefone, aluguel, internet, etc.

8.3. Somente serão aceitas as despesas de contrapartida realizadas durante a vigência do contrato (executadas entre a assinatura do contrato e a data de seu encerramento).

8.4. Na hipótese de ocorrer dúvida sobre a possibilidade de apoio a determinada despesa é obrigatória consulta formal e escrita ao **SEBRAE/RS**, antes de ocorrer o fato gerador.

## **9. AÇÕES COMPLEMENTARES DO SEBRAE/RS**

9.1 As **Empresas Proponentes/parceiras** cujas propostas forem contempladas receberão material específico sobre o tema de Transformação Digital.

## **10. FORMA DE ENCAMINHAMENTO DA PROPOSTA**

10.1. As propostas deverão ser enviadas ao **SEBRAE/RS** através da Internet, por meio do Formulário específico, disponível na página<https://bit.ly/alavancadigital2023> a partir do dia 29/05/2023.

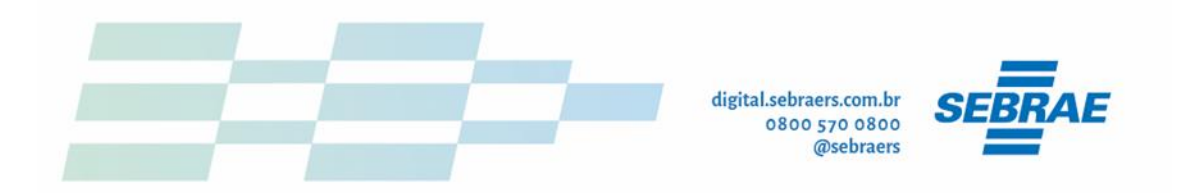

10.2. Não serão avaliadas as propostas que forem entregues de forma incompleta, acarretando a desclassificação das mesmas.

10.3. Não serão aceitas inscrições entregues diretamente no **SEBRAE/RS** ou remetidas via correios e e-mail, nem a anexação ou substituição de quaisquer documentos, separadamente, após o encaminhamento das propostas.

10.4. A **Empresa Proponente** ou **ICT proponente** devem apresentar uma proposta para obter o bônus tecnológico obrigatoriamente mediante documento padrão, em formato "pdf", com no máximo 10 (dez) páginas, incluindo capa e referências, conforme modelo disponível no ANEXO I.

10.5. Este Regulamento limita-se à concessão de bônus tecnológico para um CNPJ, aplicável às empresas beneficiadas considerando o ano calendário vigente.

10.6. Na modalidade Digital 2, as ICTs que tiverem mais de uma proposta contemplada, terão de prospectar empresas diferentes para uso do pacote de serviços tecnológicos especializados a serem realizados. Uma mesma empresa não pode ser duplamente beneficiada.

# **11. ADMISSÃO E ANÁLISE DAS PROPOSTAS**

11.1. A análise e admissão das propostas será realizada por ordem de chegada, até que se atinja o limite de recursos disponibilizados para viabilização das propostas a partir do dia 29/05/2023.

11.2. Caso necessário, será solicitado ajustes no orçamento, a critério do Comitê Técnico, devido às inconsistências identificadas nos itens de custeio.

11.3. As propostas que apresentarem orçamento incompatível com as necessidades efetivas para a realização dos projetos poderão ser desclassificadas.

11.4. Não será necessária a entrega de documentação impressa em nenhuma das fases de submissão desse edital.

#### **11.5. Análise das propostas**

11.5.1. Esta etapa é eliminatória e consistirá no exame formal da proposta segundo os critérios abaixo, cabendo ao Comitê Técnico do **SEBRAE/RS** a sua realização:

- a. Atendimento ao objetivo deste Regulamento;
- b. Preenchimento completo e adequado do Formulário indicado;
- c. Elegibilidade das empresas, conforme item 3;
- d. Encaminhamento da Proposta, na forma exigida no item 10;
- e. Atendimento aos valores de recursos financeiros indicados no item;
- f. Atendimento ao aporte mínimo de contrapartida, conforme item 6;
- g. Atendimento às rubricas de cada modalidade;
- h. Proposta devidamente preenchida conforme ANEXO I;
- i. Proposta aderente aos tipos de serviços, eixos de transformação e modalidades, conforme item 4.

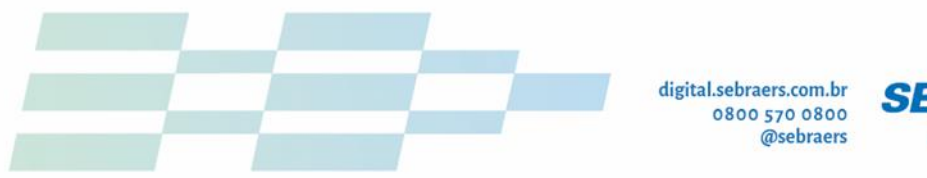

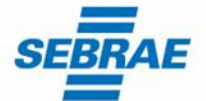

## **12. CONTRATAÇÃO**

12.1 Os recursos para a execução das propostas selecionadas serão comprometidos através do Termo de Outorga a serem celebrados entre o **SEBRAE/RS** com a **Empresa Proponente** ou **ICT proponente**.

12.2. O Termo de Outorga será disponibilizado através de uma plataforma de assinatura digital. A Empresa Proponente ou ICT Proponente terá acesso ao documento por meio do email informado em seu cadastro no [https://bit.ly/alavancadigital2023.](https://bit.ly/alavancadigital2023)

12.3. Na Modalidade Digital 2, a **Empresa Parceira** a qual será prospectada pela **ICT proponente,** assinará o Termo de Compromisso Financeiro referente a sua responsabilidade da contrapartida financeira junto ao **SEBRAE/RS**.

12.4. Para assinatura dos Termos de Outorga com o **SEBRAE/RS**, as empresas deverão comprovar a sua situação de regularidade fiscal e, obrigatoriamente, apresentar os documentos solicitados no Anexo II do presente Regulamento.

12.5. A **Empresa Proponente** ou **ICT Proponente** que forem contempladas deverão abrir uma conta bancária específica para movimentação exclusiva deste recurso.

12.5.1. O SEBRAE/RS realizará o pagamento em conta corrente em nome do Proponente.

12.5.2. Em caso de aplicação do recurso, a mesma deverá ser de baixo risco.

12.6. O recebimento do recurso seguirá conforme Regulamento Interno do Sebrae, dentro dos prazos estabelecidos. O recurso recebido deve ser destinado exclusivamente aos itens de custeio da proposta aprovada.

12.7. É vedado a utilização do recurso do SEBRAE/RS para pagamento da contrapartida.

12.8. Verificado que houve débito efetuado na conta corrente do recurso concedido sem relação DIRETA com a quitação de despesas do projeto (no tempo e destinatário), será aplicada multa de 15% (quinze por cento) sobre este valor, acrescido do % da rentabilidade da aplicação do Fundo BB renda fixa, proporcional ao período entre o débito efetuado na conta corrente exclusiva do recurso de Subvenção e o crédito nesta conta, ou a data do efetivo pagamento ao fornecedor de despesas relacionadas com a proposta.

12.9. As empresas terão até 10 (dez) dias ininterruptos, contados da data de publicação da divulgação, para apresentar os documentos solicitados no Anexo II, sob pena de desclassificação e consequente perda do direito de contratação.

#### **13. ACOMPANHAMENTO E AVALIAÇÃO**

13.1. O acompanhamento da execução dos projetos apoiados será feito em conformidade com as regras estabelecidas pelo **SEBRAE/RS**, podendo ser complementado com visitas de acompanhamento, reuniões técnicas ou outros mecanismos de avaliação.

13.2. O acompanhamento técnico dos projetos apoiados será feito de acordo com as metas e resultados parciais a serem alcançados em cada período, de acordo com o cronograma de execução, desde que os desembolsos financeiros tenham sido feitos nas datas pactuadas. A reprogramação do desembolso financeiro implicará em renegociação do cronograma de

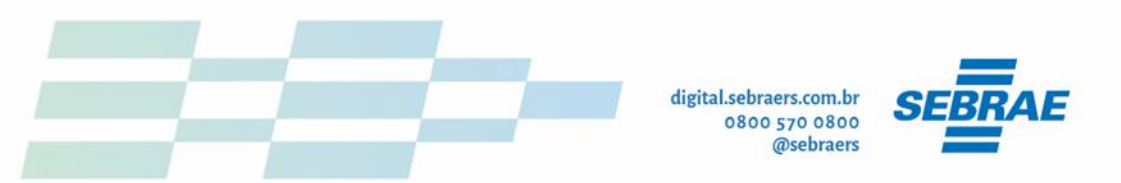

execução, respeitado o prazo máximo de 12 (doze) meses, contados da data de assinatura do contrato.

13.3. As empresas e ICTs contempladas com recurso deverão manter todas as informações relativas ao projeto disponíveis, de forma a atender solicitações de auditoria do **SEBRAE/RS** a qualquer momento.

## **14. PRESTAÇÃO DE CONTAS**

14.1. Deverão ser apresentados relatórios técnicos e de prestações de contas financeiras, nas formas e nos prazos a serem estabelecidos quando da contratação dos projetos aprovados, e com estrita observância à legislação vigente, conforme orientações após a etapa de contratação.

14.2. O processo de prestação de contas está detalhado no Anexo III do presente Regulamento Geral.

## **15. DISPOSIÇÕES GERAIS**

15.1. A **Empresa Proponente** ou a **ICT Proponente**, se sujeitam, quando da execução de despesas com os recursos do **SEBRAE/RS**, às disposições previstas nos regulamentos internos de Prestação de contas, de Licitações e de Contratos do Sistema SEBRAE.

15.2. As propostas submetidas poderão não ser contratadas em função da limitação de recursos disponíveis pelo **SEBRAE/RS**, conforme expresso no item 5 deste Regulamento. As contratações obedecerão a ordem de chegada.

15.3. A veracidade das informações prestadas, bem como da documentação apresentada, será de inteira responsabilidade dos proponentes, por meio de seu representante legal, respondendo por elas, na forma da lei.

15.4. É de inteira responsabilidade dos proponentes o acompanhamento da publicação de todos os atos e comunicados referentes a este processo seletivo, a serem divulgados no endereço eletrônico [https://bit.ly/alavancadigital2023.](https://bit.ly/alavancadigital2023)

15.5. O **SEBRAE/RS** reserva-se o direito de resolver os casos omissos e as situações não previstas na presente Regulamento.

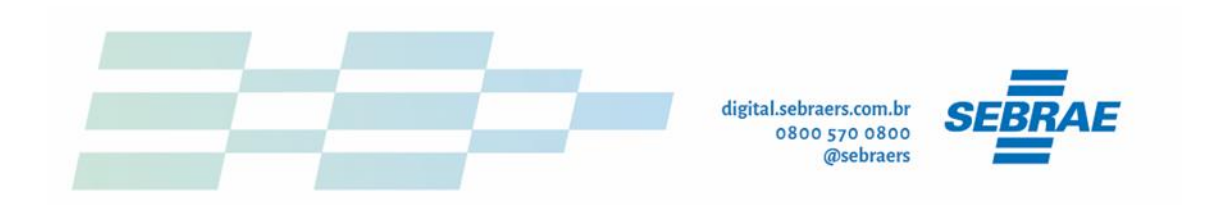

## **ANEXO I**

## **MODELO ESTRUTURADO PARA APRESENTAÇÃO DA PROPOSTA**

## ATENCÃO:

Conforme determinado neste Regulamento, a proposta deverá seguir a estrutura deste modelo e todos os itens deverão constar, na ordem determinada.

É fortemente recomendado que a proposta não tenha mais do que 10 páginas. Deve-se procurar primar pela clareza e objetividade.

Nenhum dos campos deste formulário deve ser excluído. Caso não tenha informação a incluir, preencher com "nada a declarar"

No envio da proposta, o proponente declara, para os devidos fins, que todas as informações prestadas, são verdadeiras, autênticos e fiéis à realidade.

#### **1. INFORMAÇÕES DA EMPRESA OU ICT PROPONENTE**

MODALIDADE Digital 1: (Descrever o perfil e dados gerais sobre a empresa. Neste item podem constar, por exemplo, uma breve descrição do histórico e dos objetivos da empresa, ramo de atuação, instalações físicas, infraestrutura, número de empregados, principais produtos/processos ou serviços, etc).

MODALIDADE Digital 2: (Descrever a qualificação da ICT na tecnologia a ser aplicada e demonstrada experiência em outros projetos de desenvolvimento de produtos, processos e serviços com empresas: - competência tecnológica e em inovação: linhas de pesquisa, laboratórios de pesquisa e prestação de serviços, prestação de serviços especializados, centros de excelência de desenvolvimento de processos/produtos para empresas, parcerias institucionais, entre outros. Histórico de projetos executados pela ICT, nos últimos dois anos, limitado a 5 (cinco) projetos.

#### **2. DESAFIO**

Responda a seguinte pergunta:

Modalidade Digital 1:

Como alavancar seu negócio através da evolução digital?

Modalidade Digital 2:

Como alavancar o negócio das micro e pequenas empresas através da evolução digital?

# **3. DESCRIÇÃO DA PROPOSTA**

A) Objetivos:

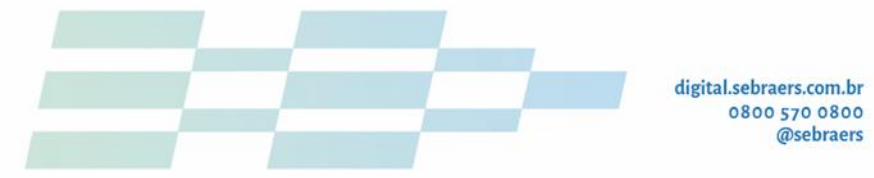

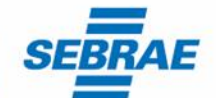

Explicitar os objetivos da proposta, informando o produto, processo ou serviço a ser transformado digitalmente.

B) Resultados Esperados:

Preencher o quadro com as metas e indicadores de acordo com os exemplos:

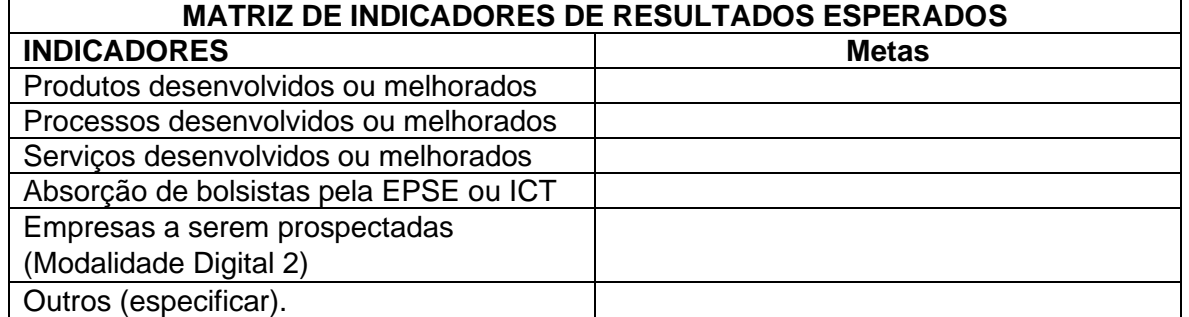

C) Relevância da proposta frente aos eixos estratégicos: Justificar a relevância frente aos eixos indicados no item 4.2 do Regulamento.

D) Potencial de impacto dos resultados da proposta para inserção/aprimoramento da competitividade das empresas receptoras:

Descrever o grau de inovação e impacto esperados dos resultados do projeto para inserção/aprimoramento da Empresa a ser beneficiada.

#### E) Metodologia:

Descrever claramente a metodologia a ser adotada para a execução da proposta (na modalidade Digital 1, o método a ser adotado pela EPSE ou ICT). Na modalidade Digital 2, apresentar também a forma de prospecção das empresas a serem beneficiadas.

F) Cronograma de execução

Apresentar as atividades/etapas, bem como os respectivos prazos previstos para sua execução.

## **4. VIABILIDADE**

A) Técnica:

Descrição das condições técnicas que tornam possível a consecução da proposta, considerando a estrutura disponível, a tecnologia a ser utilizada, as características do produto, processo ou serviço que se pretende gerar/inovar, e demais aspectos pertinentes.

b) Econômica e Mercadológica

Descrição da oportunidade de mercado identificada, público-alvo que se pretende atingir, mercado potencial, forma de comercialização do produto, processo ou serviço que será desenvolvido, apresentação dos aspectos econômicos relacionados ao sucesso, e demais questões pertinentes.

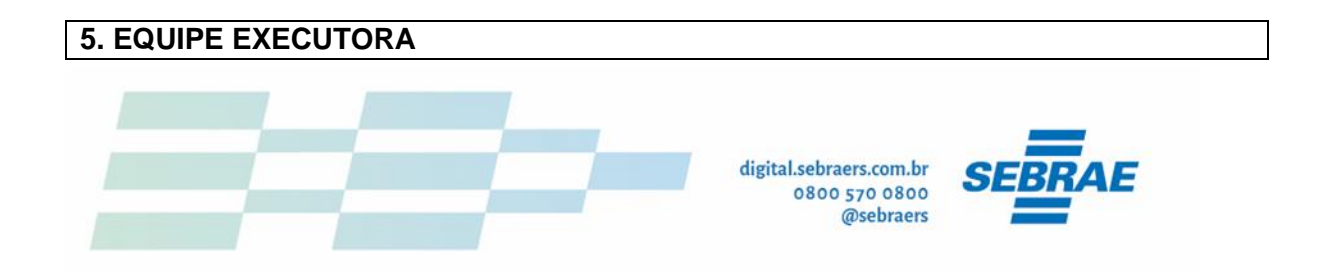

Para cada integrante da equipe executora (exceto futuros bolsistas ou estagiários modalidade Digital 2), informar: nome; titulação; especialidade; atividades a serem desenvolvidas; duração das atividades (em meses); e carga horária (em horas semanais) a ser dedicada (modalidade Digital 2).

## **6. ORÇAMENTO DETALHADO DO BÔNUS TECNOLÓGICO**

Apresentar o orçamento detalhado do projeto, referente aos gastos a serem aplicados com o Bônus. Para cada item solicitado, preencha uma linha da tabela abaixo. Acrescente mais linhas, caso necessário.

É obrigatório o preenchimento completo do quadro abaixo:

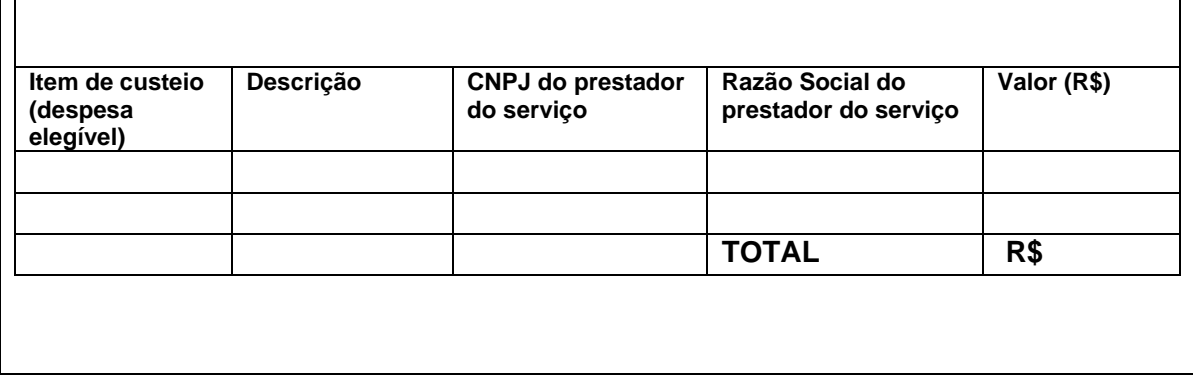

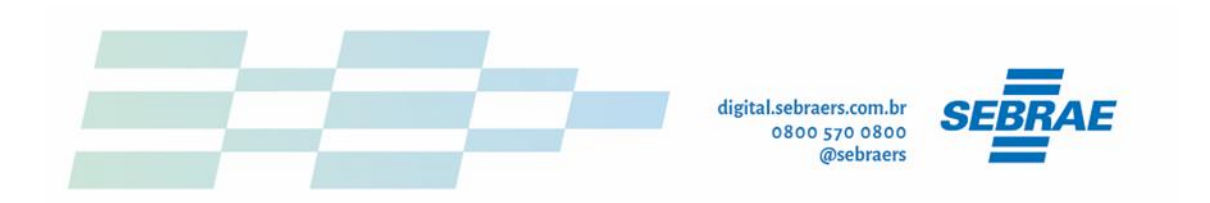

## **ANEXO II**

## **DOCUMENTAÇÃO EXIGIDA**

#### **1. Documentos relativos à habilitação jurídica:**

- a) Cópia do Contrato social CONSOLIDADO e ATUALIZADO, devidamente registrado na Junta Comercial;
- b) Cópia do RG e CPF do representante legal da empresa;

#### **2. Documentos relativos à regularidade fiscal:**

- a) Prova de inscrição no CNPJ;
- b) Certidão de Débitos Relativos a Créditos Tributários Federais e à Dívida Ativa da União emitida Receita Federal;
- c) Certidão de Débitos Relativos ao FGTS emitida pela Caixa Econômica Federal (FGTS).

#### **3. Documentos relativos à habilitação técnica:**

Para modalidade Digital 1:

a) Currículo de 2 (dois) membros da equipe executora da proposta.

Para a modalidade Digital 2:

a) Currículo de 4 (quatro) membros da equipe executora da proposta.

#### **4. Documentos relativos à prestação de contas:**

- a) Pessoa responsável pela prestação de contas no sistema do Sebrae: nome, RG, órgão emissor, CPF, Função, e-mail e Fone de contato.
- b) Contador da empresa: nome, RG, órgão emissor, CPF, Função, e-mail e Fone de contato e nº do CRC.

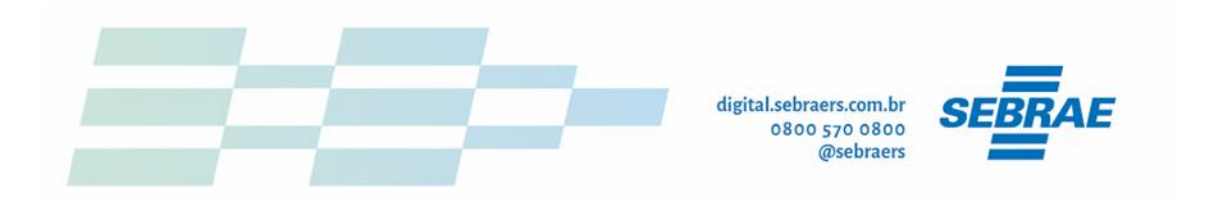

#### **ANEXO III ORIENTAÇÕES PARA PRESTAÇÃO DE CONTAS**

Orientações de como proceder com a prestação de contas. Orientamos que sejam seguidos os passos abaixo.

#### 1. **Cadastro no sistema PresteContas:**

Você deve acessar o sistema PresteContas via link: [https://prestecontas.sebrae](https://prestecontas.sebrae-rs.com.br/Account/Login?ReturnUrl=%2F)[rs.com.br/Account/Login?ReturnUrl=%2F](https://prestecontas.sebrae-rs.com.br/Account/Login?ReturnUrl=%2F)

Acessar "Usuário Externo" – Caso ainda não possua cadastro, realizar novo em "Cadastrese" (lembrando que o cadastro deve ser realizado com o CPF e os dados do gestor do contrato):

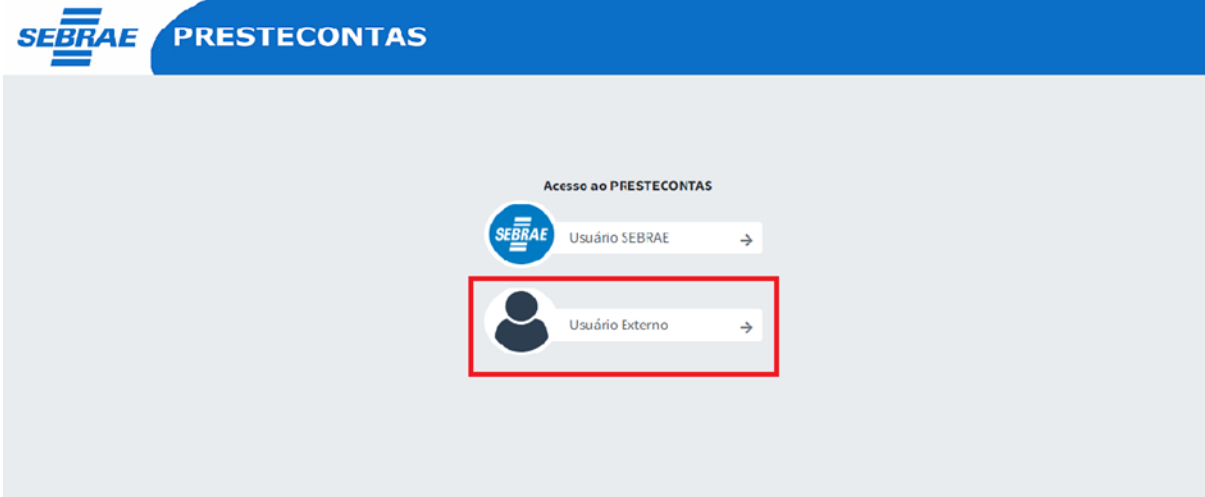

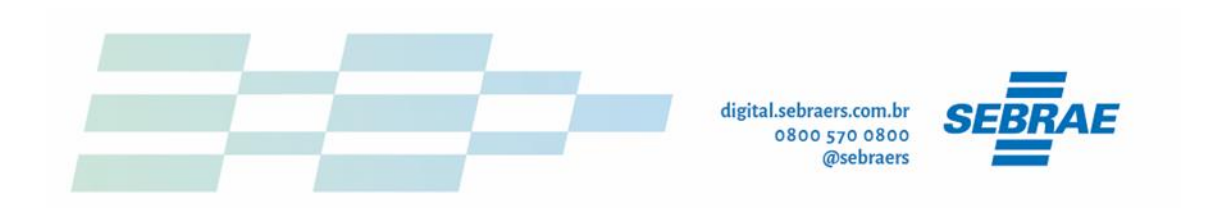

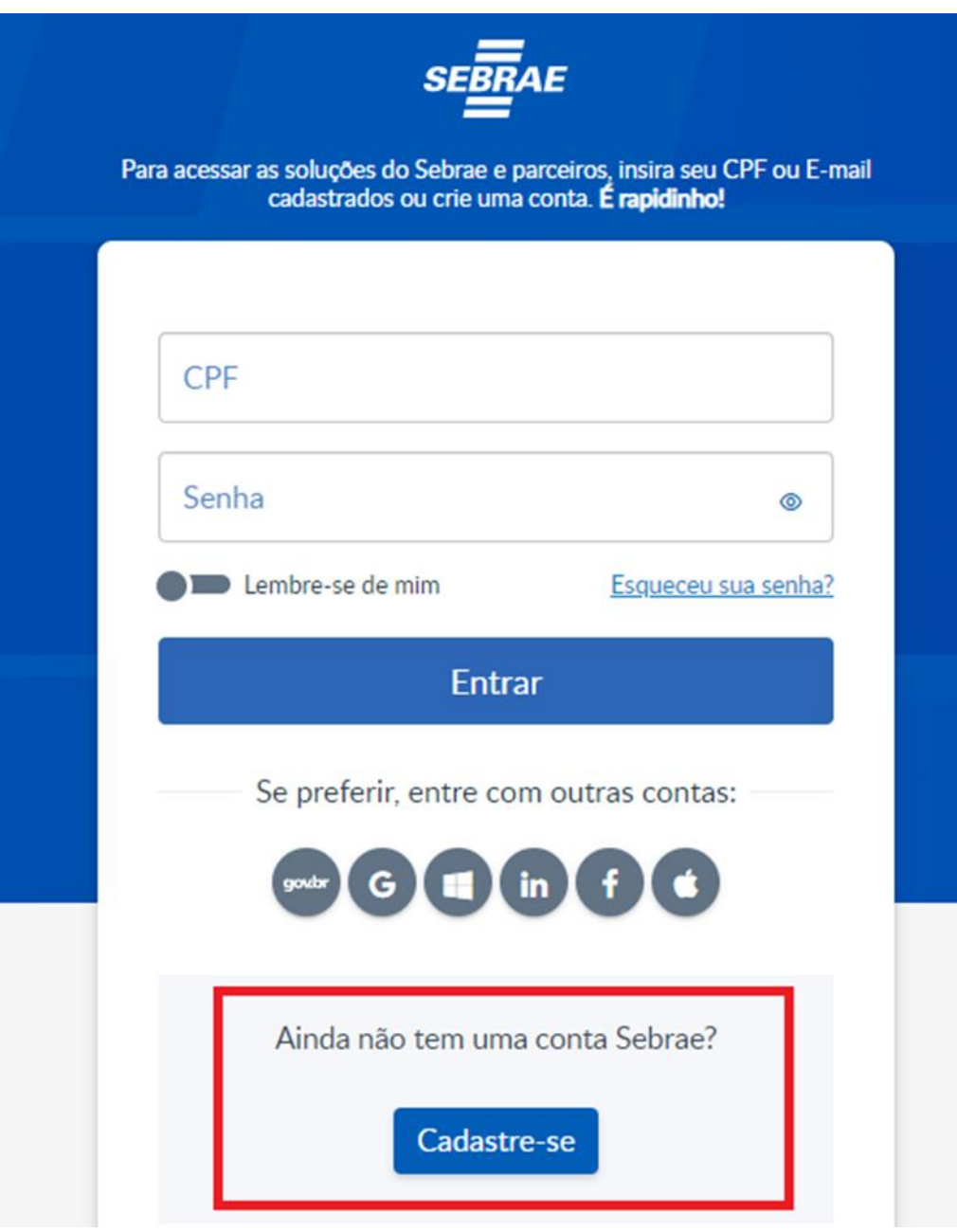

## 2. **Inserção dos Extratos bancários:**

Conforme especificado no Regulamento do Programa Alavanca Digital, deve-se utilizar uma conta específica para recebimento do recurso SEBRAE.

> a. Inserir os extratos bancários mês a mês (salvar o extrato no final do mês, contemplando os 30 dias);

b. Ir em "saldo bancário" > Novo:

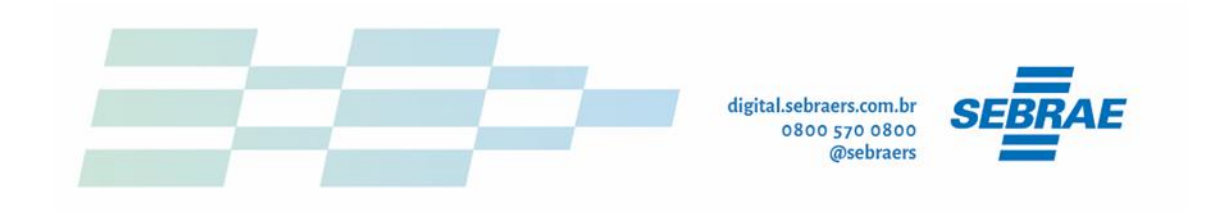

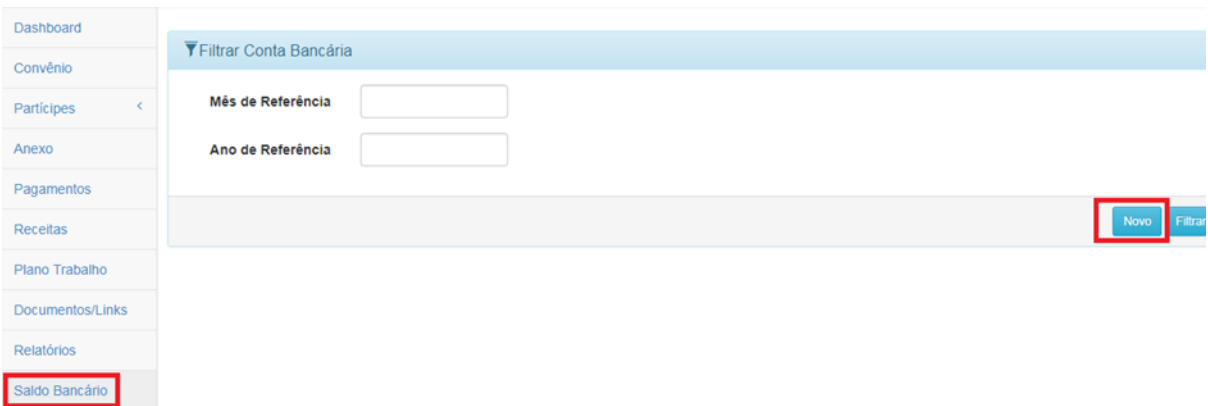

c. Incluir mês e ano de referência (extrato o qual está sendo anexado) e incluir o saldo final do mês em "saldo da conta" – Anexar documento em ambos os campos.

d. Quando devido, incluir saldo da conta aplicação e o extrato com a rentabilidade do mês.

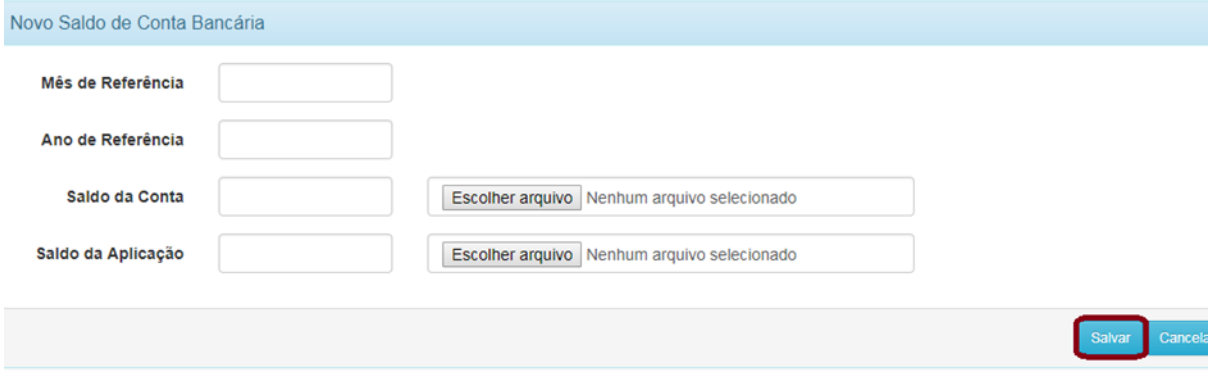

#### 3. **Inserção do Plano de Trabalho:**

a. O planto de trabalho que será lançado no PresteContas deve ser idêntico ao plano de trabalho informado na proposta (item 6 da Proposta).

- b. Ir na aba "Plano de Trabalho" (após lançamento dos extratos bancários);
- c. Selecionar a opção "+"

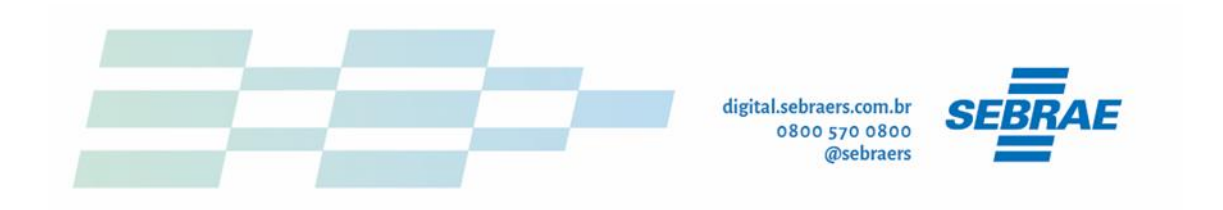

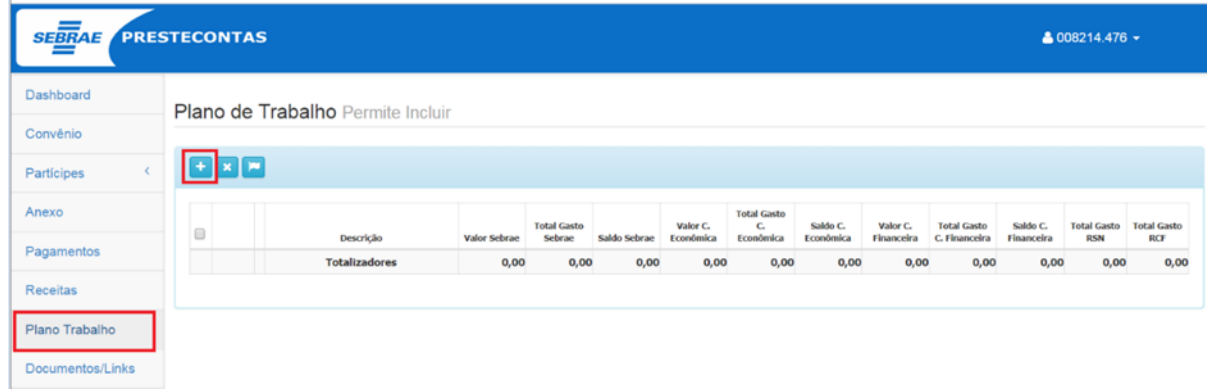

d. Incluir descrição do projeto (objetivo):

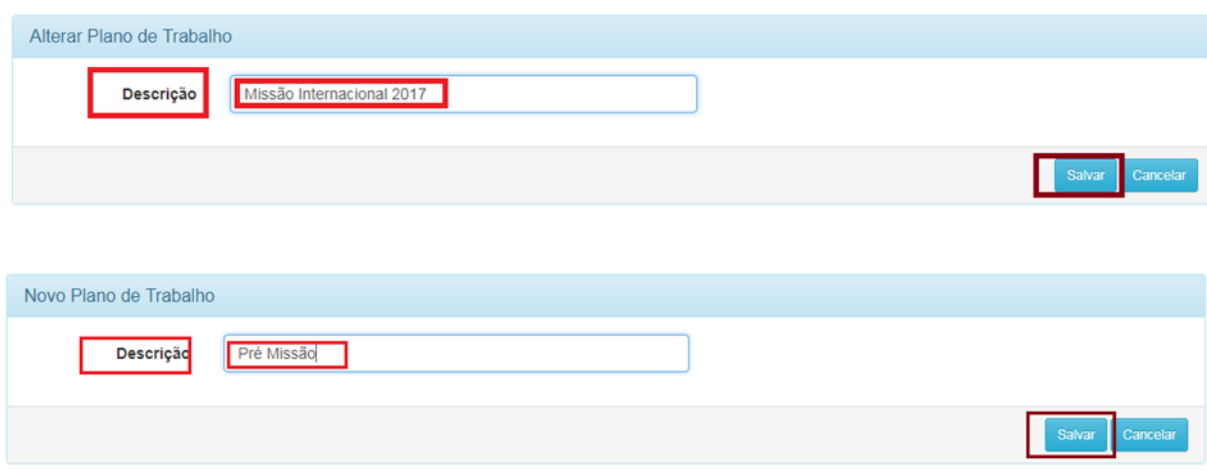

e. Após salvar a descrição do plano de trabalho, é necessário a inclusão cada rubrica selecionando a lupa de cada ação:

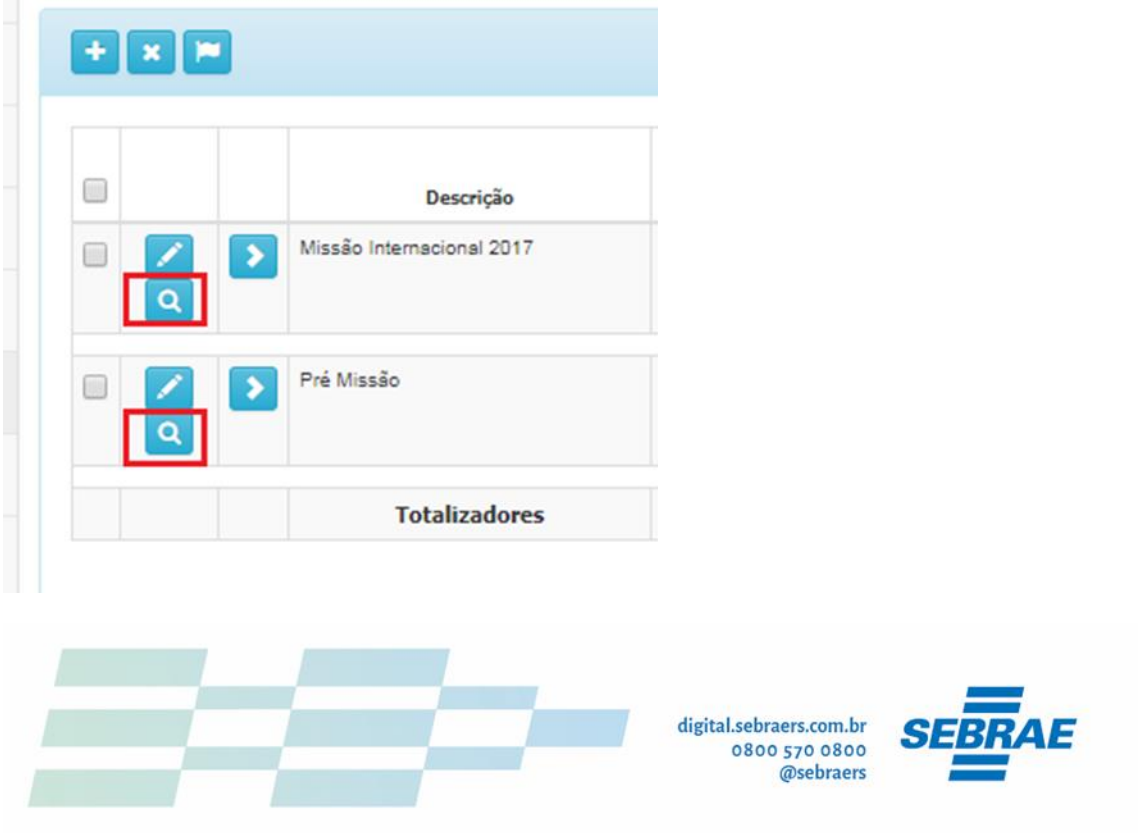

f. A lupa levará para a página abaixo, onde clicando novamente em "+" será possível incluir as Rubricas de Despesas:

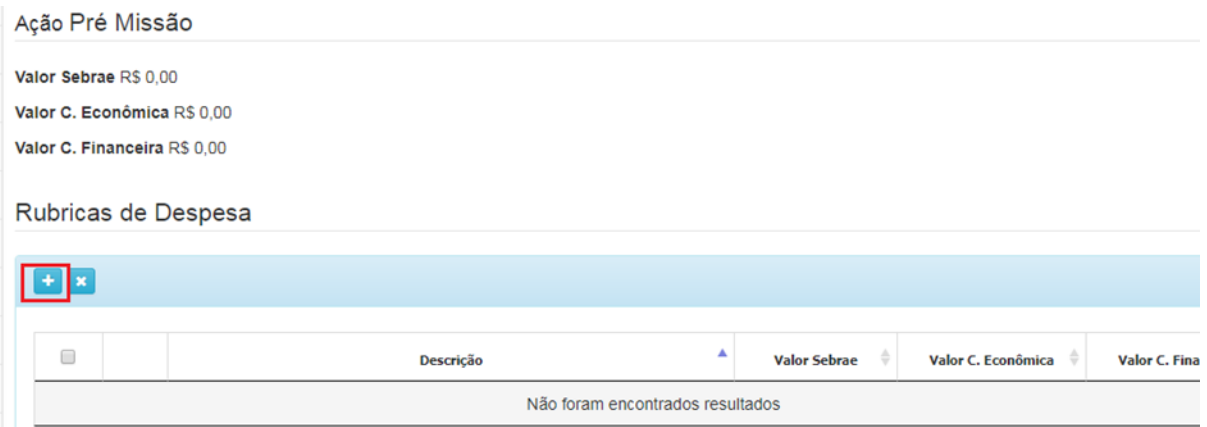

g. Inserir a descrição da Rubrica (igual plano de trabalho da proposta) e incluir o valor do Recurso Sebrae.

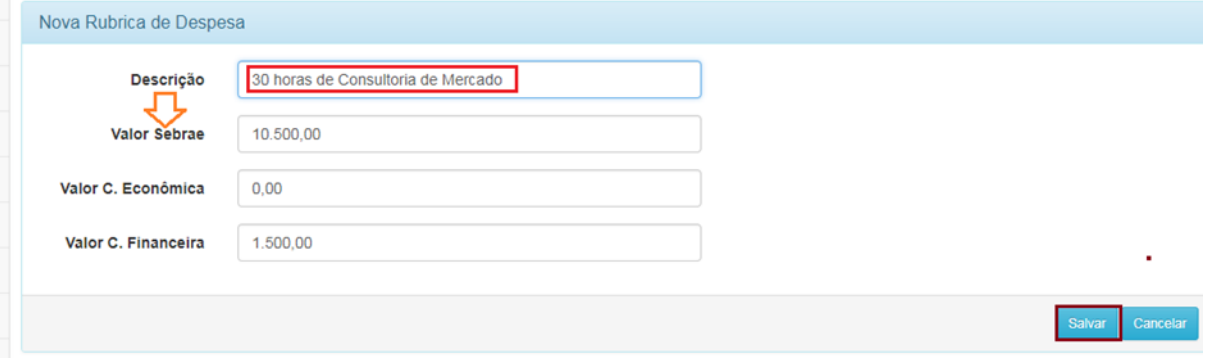

h. Após, clicar em salvar que o sistema irá mostrar todas as rubricas referente àquela ação criada:

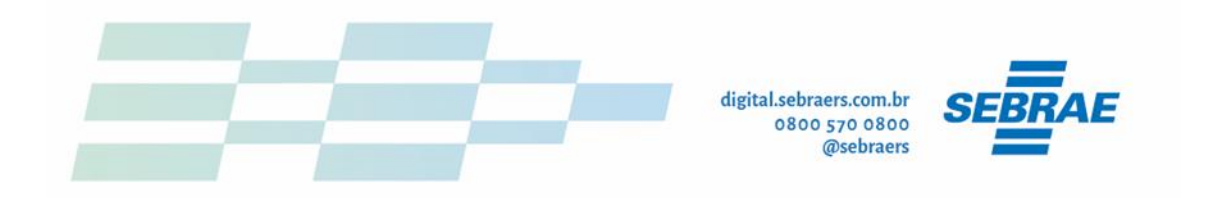

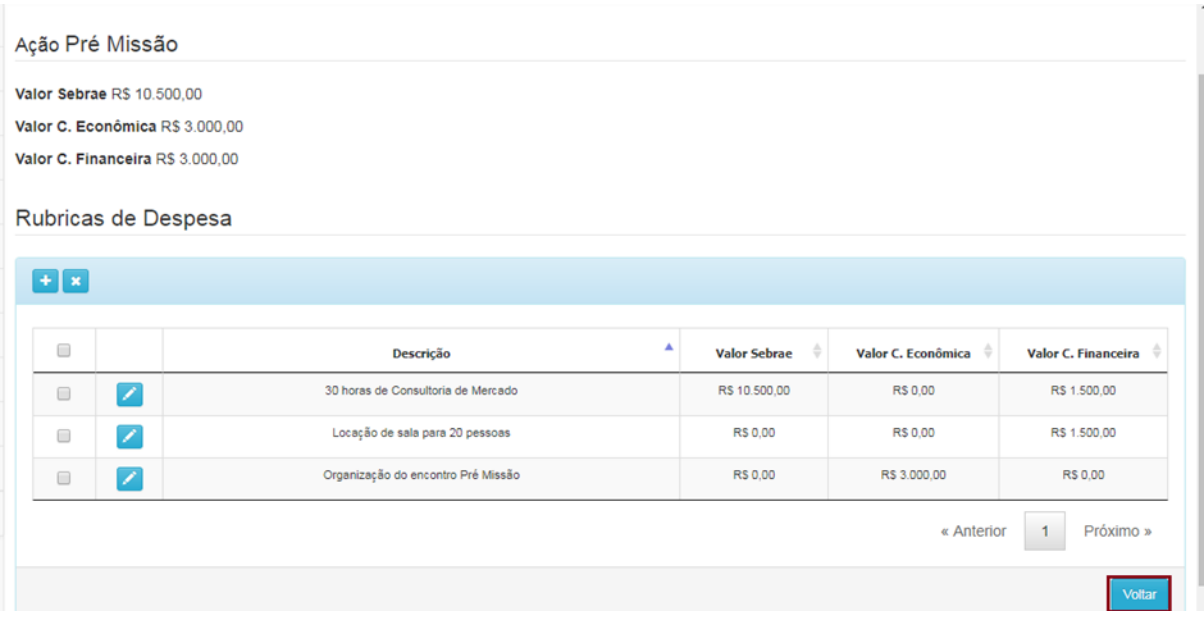

i. Após a inserção de todas as ações do plano de trabalho, de todos os objetivos e suas devidas rubricas, deve-se clicar no ícone da bandeira, para finalizar o Plano de Trabalho (ao lado, em branco, irá trocar o status de "permite alterar" para "apenas leitura").

Plano de Trabalho Permite Alterar

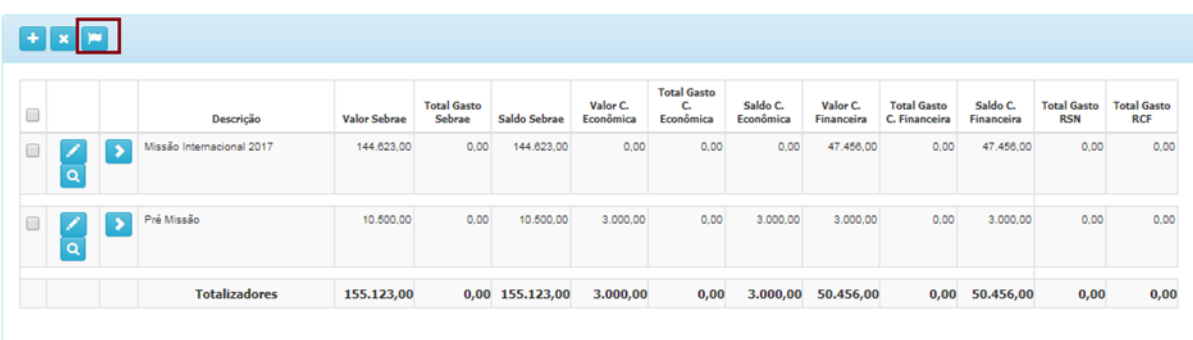

## 4. **Remanejamento e alterações**

a. Caso seja necessário alterar as rubricas do plano de trabalho (troca de fornecedor e/ou retificar os valores alocados em itens de custeio), deverá ser realizado um remanejamento.

b. As alterações devem ser validadas pela área técnica do **SEBRAE/RS** antes de ser coletado assinatura e ajustado o plano de trabalho no PresteContas.

c. Para validação das alterações pela área técnica do **SEBRAE/RS**, deve ser encaminhada por e-mail a solicitação específica com detalhamento das mudanças para [alavancadigital@sebrers.com.br.](mailto:alavancadigital@sebrers.com.br)

d. Somente serão aceitas alterações que mantiverem o objetivo e escopo do Programa Alavanca Digital.

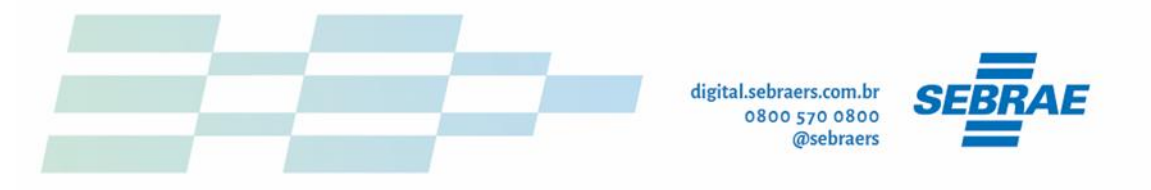

e. Após a aprovação formal pela área técnica, incluir na aba de "anexo" o documento assinado e solicitar liberação do plano de trabalho para edição.

#### 5. **Inserção dos pagamentos realizados (Despesas):**

a. clicar na aba "pagamentos" e em "novo" para lançamento das despesas

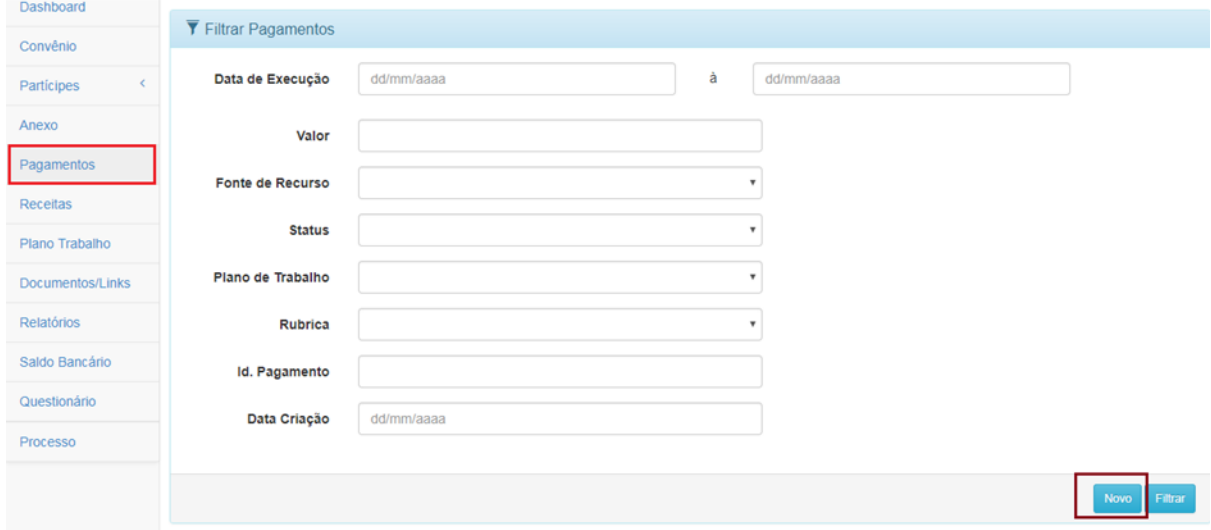

b. Preencher as informações da despesa realizada conforme Nota Fiscal e Comprovante de pagamento:

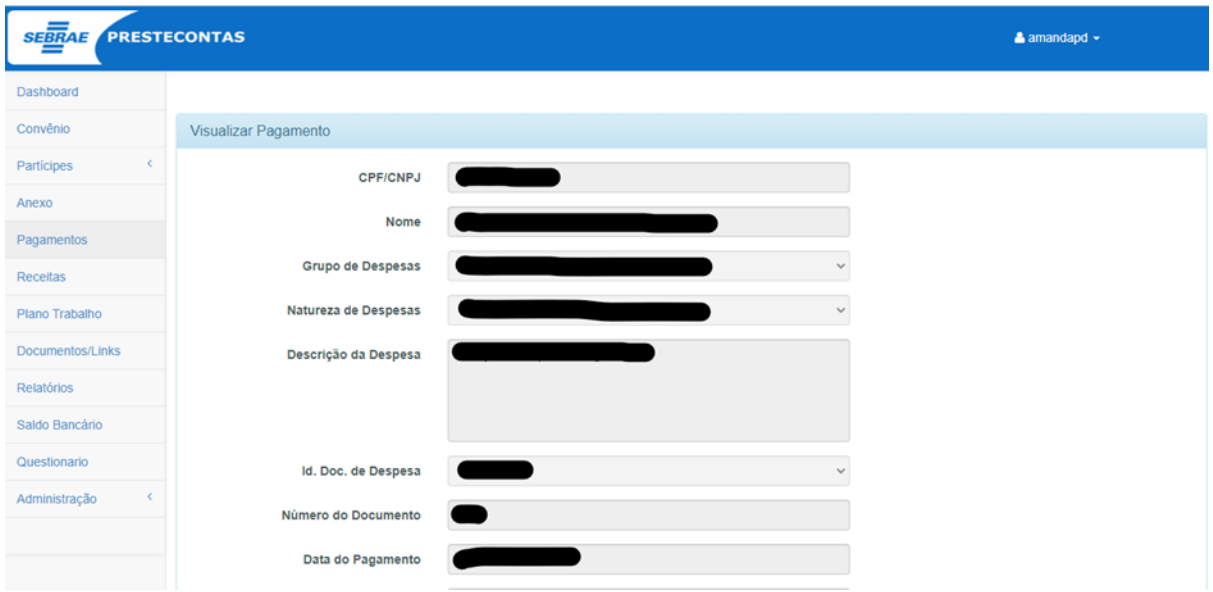

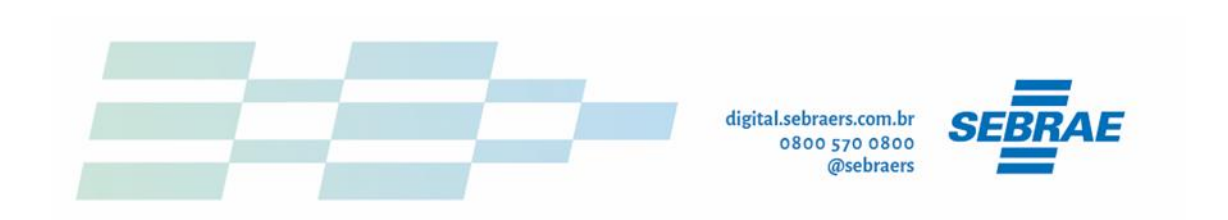

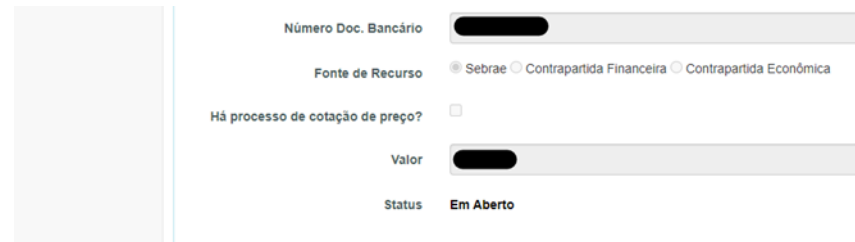

Observação dos campos:

- CNPJ e Nome do fornecedor igual da NF;
- Grupo de Despesas e Natureza: o mais enquadrado ao serviço realizado;
- Descrição da Despesa: descrição do serviço conforme NF;
- Id. Doc. De Despesa: Tipo do documento (geralmente é Nota Fiscal);
- Número do documento: número da NF;
- Data do pagamento: data que foi realizado o pagamento conforme comprovante;
- Número Doc. Bancário: número de controle da transação conforme comprovante de pagamento;
- Valor: não se preenche este campo, o valor puxa automaticamente (segue orientação).
- c.Para incluir o valor da despesa, deve-se distribuir na ação e rubrica desejada (as quais lançamos no plano de trabalho anteriormente) - após clicar no "+"

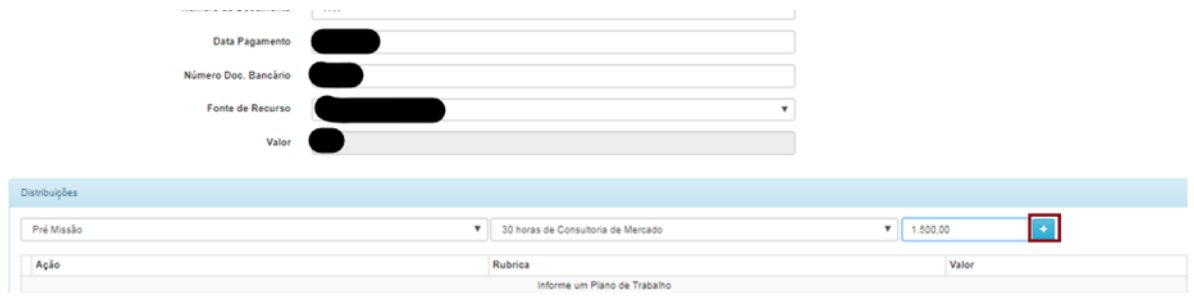

d.clicar em salvar para continuar:

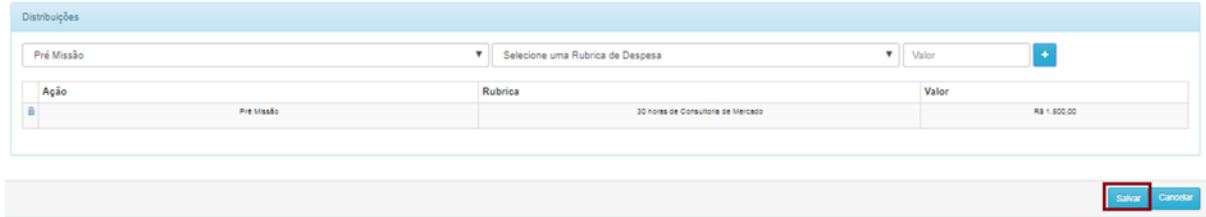

Lembramos que só serão aceitas despesas dentro da data de vigência do contrato.

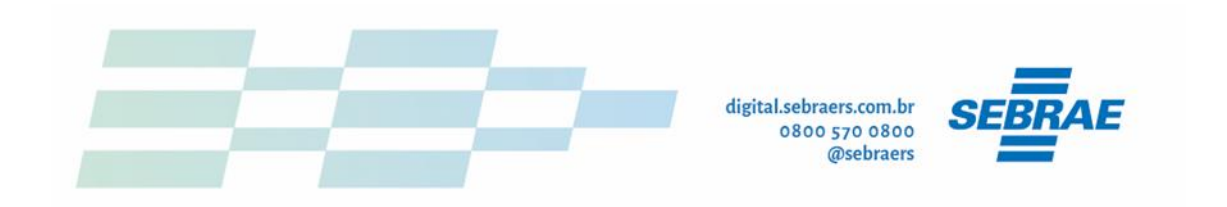

#### 6. **Anexar Arquivos:**

a. Para anexarmos no sistema os documentos obrigatórios para Prestação de Contas Financeira e técnica, deve entrar na aba "Anexo" e incluir na opção "+":

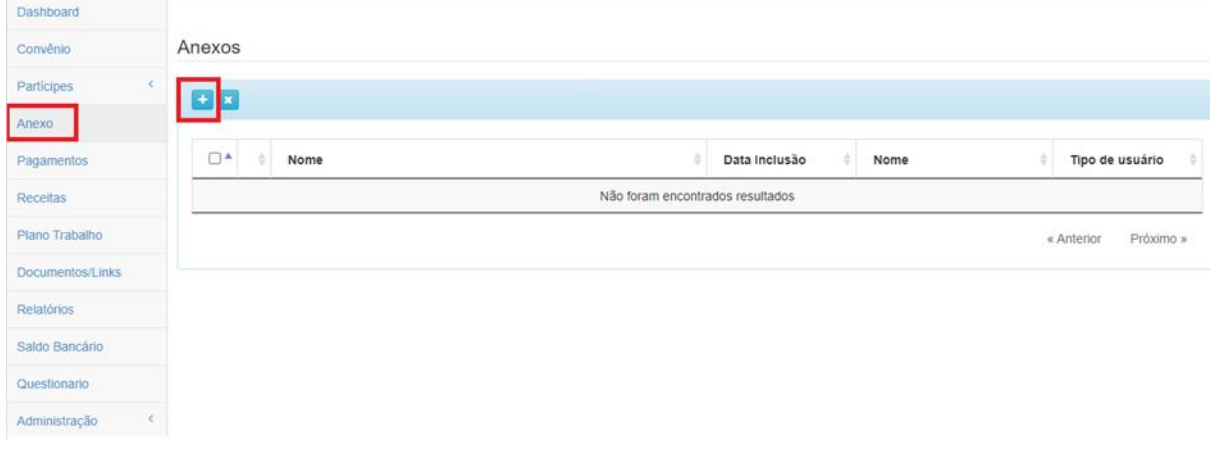

b. Escolher o arquivo, nomeado corretamente conforme instrução a seguir, e salvar:

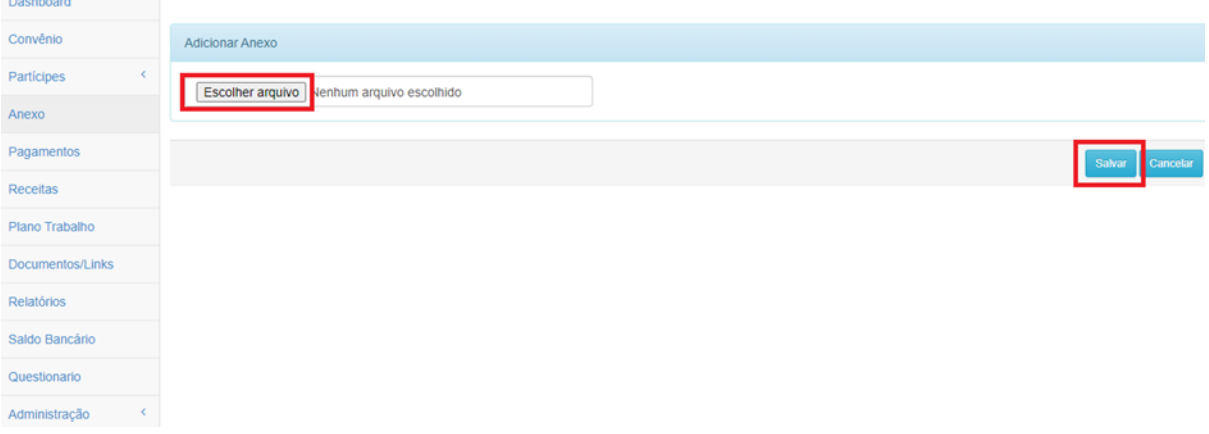

Obs: O nome dos arquivos deve ser salvo com mesmo número identificador do lançamento da despesa. Segue o exemplo:

- 7644 Nota Fiscal
- 7644 Comprovante de pagamento

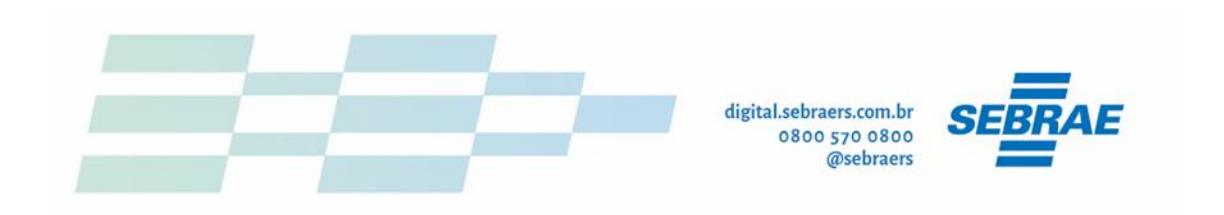

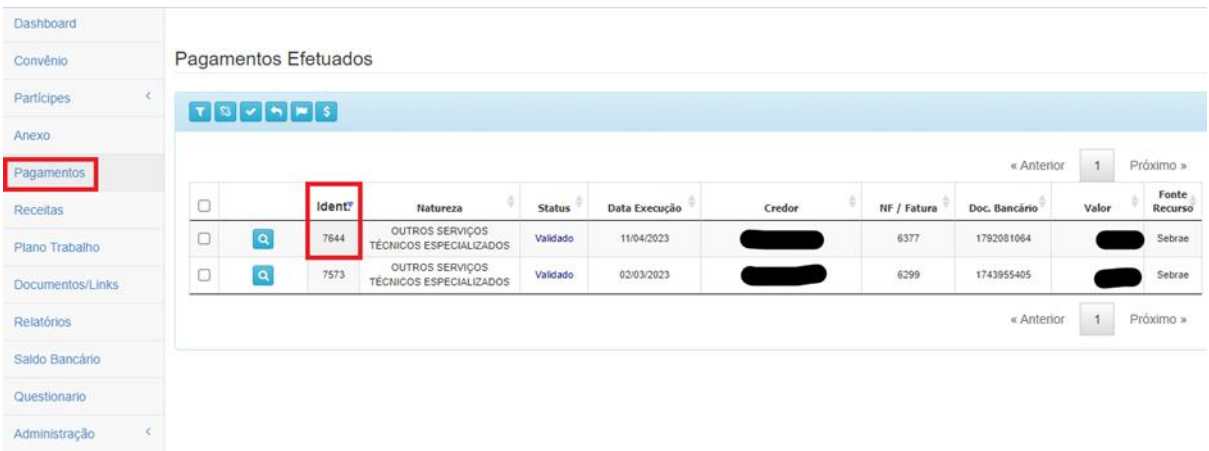

Lembrando que os arquivos obrigatórios a serem anexados na Prestação de Contas Financeira são:

#### **Empresas PROPONENTES**

- Nota Fiscal
- Comprovante de pagamento da Nota Fiscal
- Declaração de Execução do Objeto (somente na prestação de contas FINAL).
- Prestação de Contas Técnica:

A. Enviar para o e-mail oficial do Programa (alavancadigital@sebraers.com.br) a comprovação da execução até o momento do serviço contratado, podendo ser um print do sistema desenvolvido, um relatório de entregas assinado pelo prestador com o contrato assinado, entre outras evidências necessárias para comprovação de que o recurso foi pago e que o prestador está realizando o serviço.

B. As evidências devem ser inseridas num único arquivo em PDF com a nomenclatura: Prestação de Contas Técnica e Prestação de Contas Técnica Final.

#### 7. **Finalização da Prestação de Contas Financeira:**

a. Após todos os lançamentos, você deverá concluir a prestação de contas para o Sebrae realizar a análise financeira;

b. Ir na aba de "Processo" e selecionar o ícone bandeira e confirmar a conclusão:

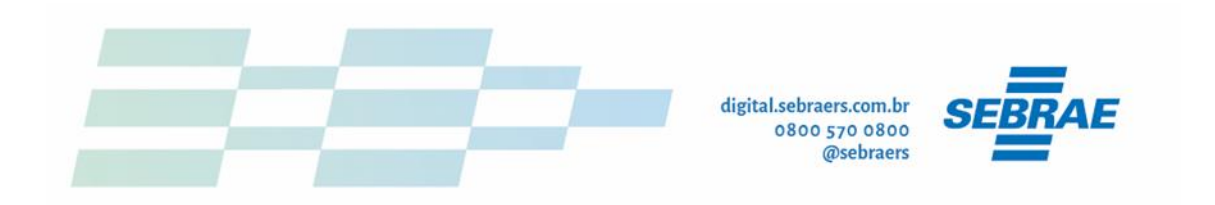

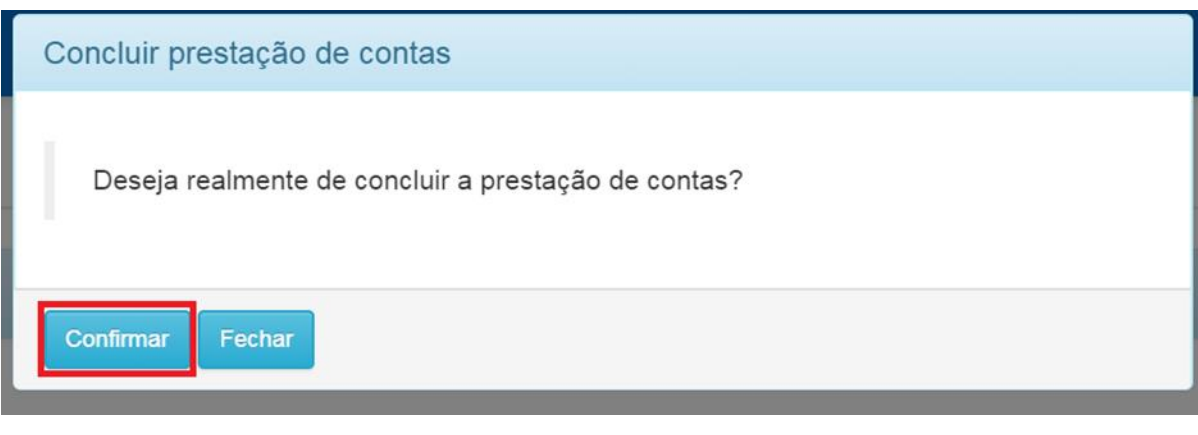

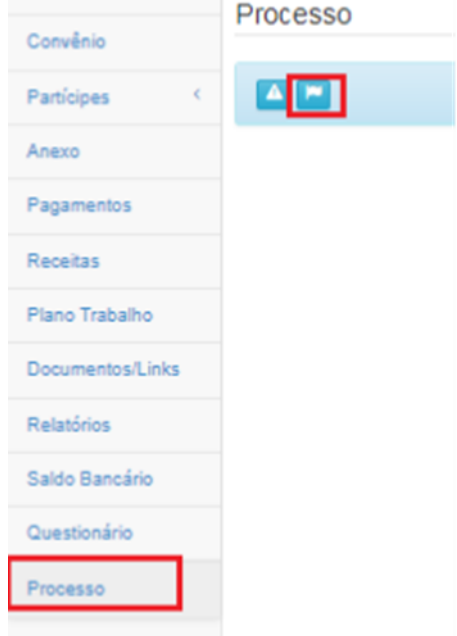

c.Após, clicar na opção "SALVAR" no canto direito da tela:

- Lembrando que se não salvar a prestação de contas a mesma não é finalizada e assim, não é possível realizar análise financeira.

## 8. **Relatório de Execução do Objeto (Prestação de Contas Final)**

Na prestação de contas final, você deve emitir o relatório de execução do Objeto, preencher e assinar juntamente com o (a) contador (a) da sua empresa e incluir na aba de "anexos" com o restante da documentação da segunda parcela:

a. O relatório é emitido na aba "Documento/Link"

b. Preencher todos os campos, de preferência em folha timbrada da empresa, coletar as assinaturas e inserir no PresteContas:

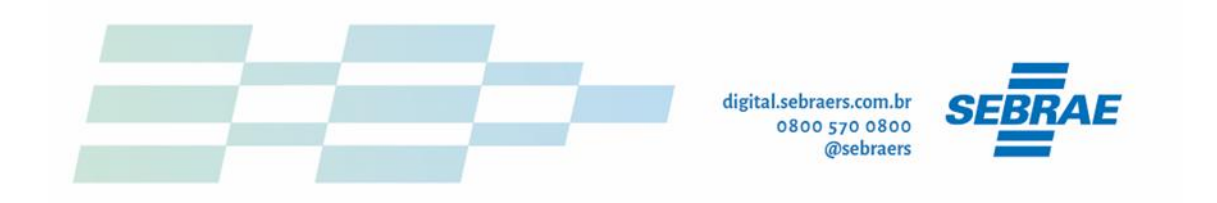

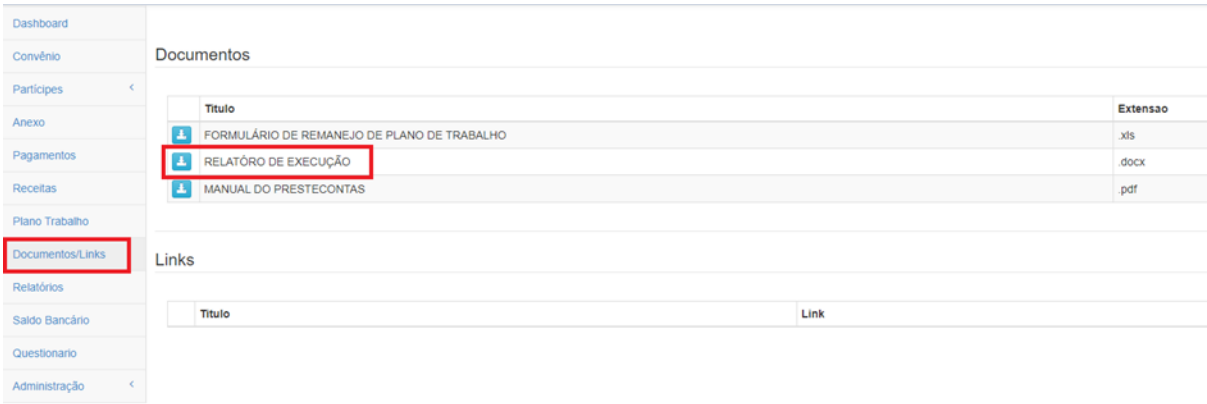

c.Para anexar no sistema, conferir o item 6 desta orientação.

#### 9. **Empresas ICT's**

Para as empresas ICT's, a simplificação não se aplica, sendo necessária a inclusão dos demais documentos (em conjunto com os mencionados acima), segue orientações:

1. – Certidões negativas dos fornecedores:

a. Necessário emitir e anexar no PresteContas (conforme item 6 desta orientação) as certidões negativas dos fornecedores:

PGFN  $\qquad \qquad \qquad$  link:

<https://solucoes.receita.fazenda.gov.br/Servicos/certidaointernet/PJ/EmitirPGFN> FGTS - link:<https://consulta-crf.caixa.gov.br/consultacrf/pages/consultaEmpregador.jsf>

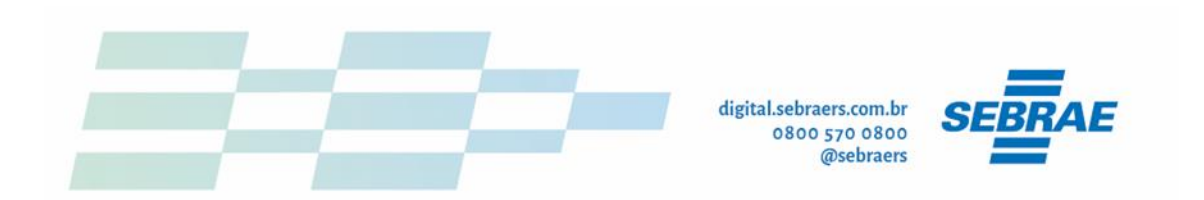

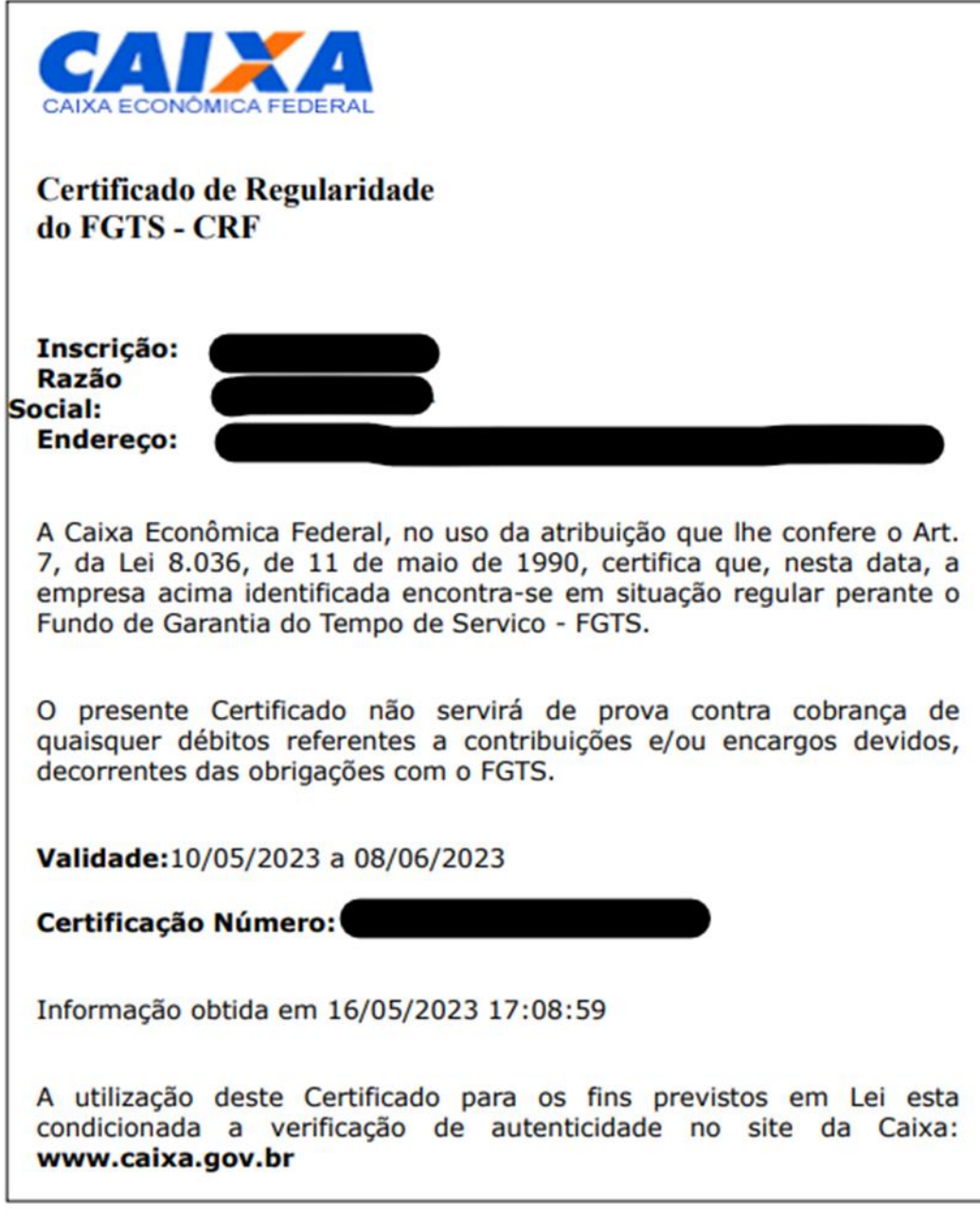

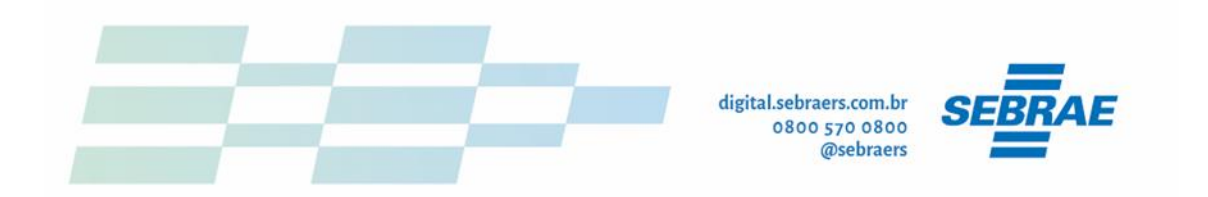

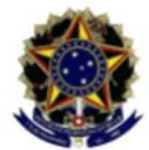

**MINISTÉRIO DA FAZENDA** Secretaria da Receita Federal do Brasil<br>Procuradoria-Geral da Fazenda Nacional

#### CERTIDÃO NEGATIVA DE DÉBITOS RELATIVOS AOS TRIBUTOS FEDERAIS E À DÍVIDA **ATIVA DA UNIÃO**

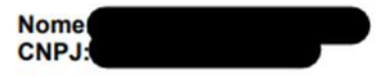

Ressalvado o direito de a Fazenda Nacional cobrar e inscrever quaisquer dívidas de responsabilidade do sujeito passivo acima identificado que vierem a ser apuradas, é certificado que não constam pendências em seu nome, relativas a créditos tributários administrados pela Secretaria da Receita Federal do Brasil (RFB) e a inscrições em Dívida Ativa da União (DAU) junto à Procuradoria-Geral da Fazenda Nacional (PGFN).

Esta certidão é válida para o estabelecimento matriz e suas filiais e, no caso de ente federativo, para todos os órgãos e fundos públicos da administração direta a ele vinculados. Refere-se à situação do sujeito passivo no âmbito da RFB e da PGFN e abrange inclusive as contribuições sociais previstas nas alíneas 'a' a 'd' do parágrafo único do art. 11 da Lei nº 8.212, de 24 de julho de 1991.

A aceitação desta certidão está condicionada à verificação de sua autenticidade na Internet, nos endereços <http://rfb.gov.br> ou <http://www.pgfn.gov.br>.

Certidão emitida gratuitamente com base na Portaria Conjunta RFB/PGFN nº 1.751, de 2/10/2014. Emitida às 11:33:30 do dia 08/05/2023 <hora e data de Brasília>. Válida até 04/11/2023. Código de controle da certidão: Qualquer rasura ou emenda invalidará este documento.

b. Lembrando que as certidões são somente dos fornecedores (de todos se houver mais de um).

#### 10.**Aplicação financeira: recurso SEBRAE**

a. Caso o recurso repassado não seja utilizado em sua totalidade nos primeiros 30 dias, a empresa deverá aplicar o saldo restante na conta aplicação (baixo risco) e informar mensalmente os rendimentos.

b. O extrato bancário da conta aplicação deve ser inserido no PresteContas também, juntamente com o extrato da conta corrente do mês:

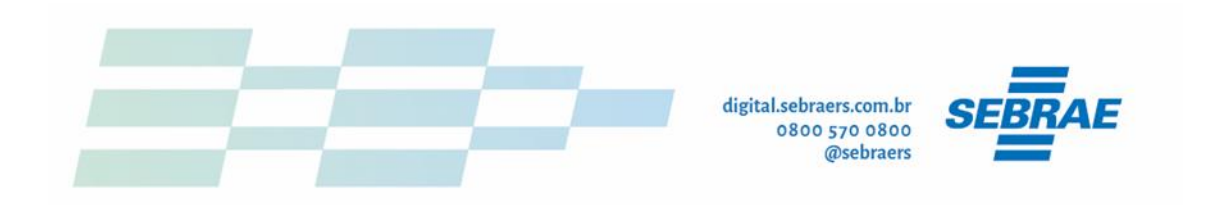

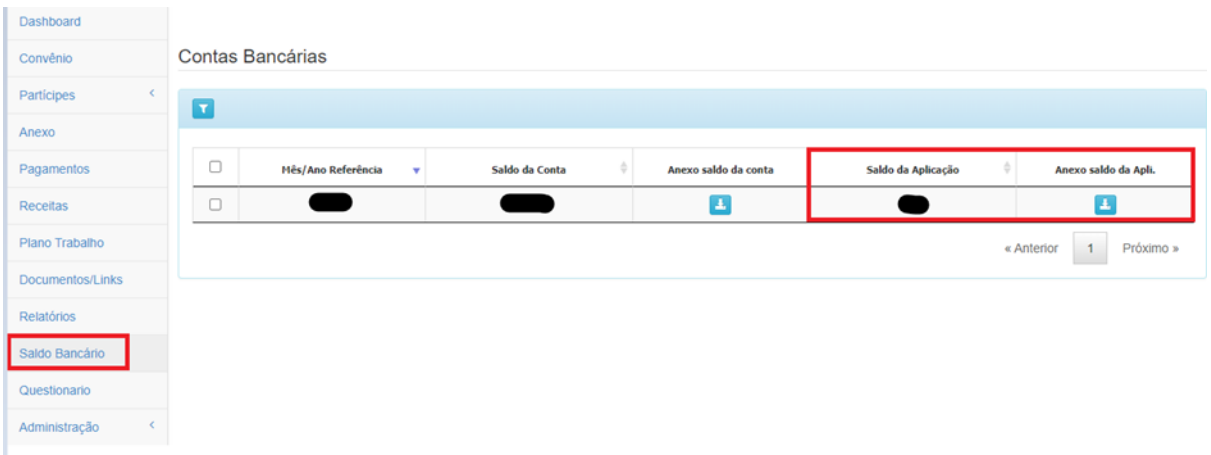

#### c.Incluir os rendimentos mensais na aba de "Receitas" > Novo:

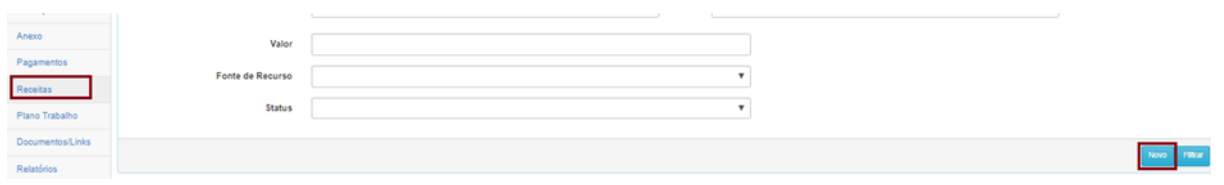

d.Informar o rendimento mensal do recurso do Sebrae, com a competência e o valor líquido do mês – finalizar e salvar:

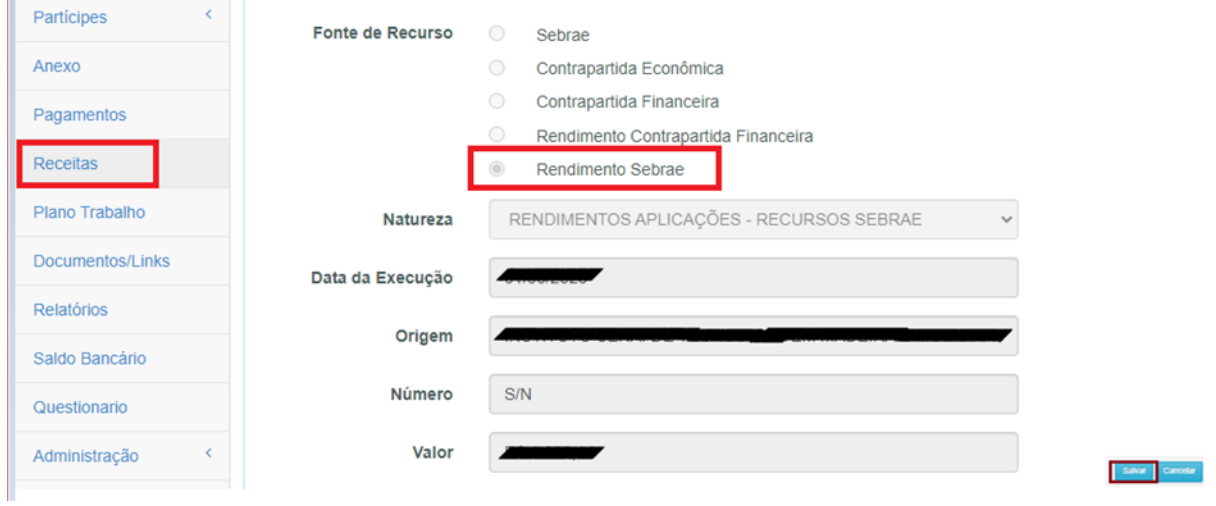

#### 11. **Emissão dos relatórios financeiros**

Após finalizar a prestação de contas, deverá ser emitido os relatórios e assinados conforme orientações abaixo:

a. Relação plano de trabalho analítico por fonte: emitir em PDF na aba de "relatórios":

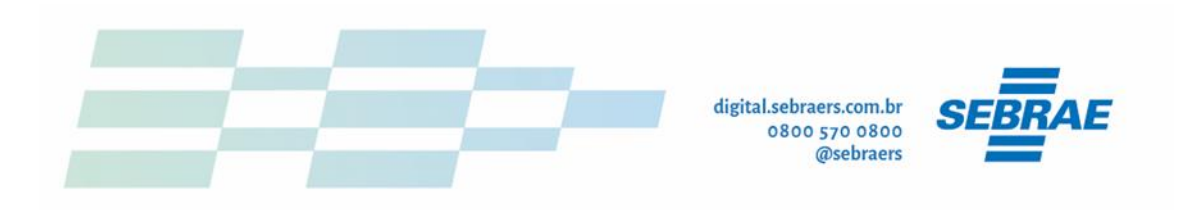

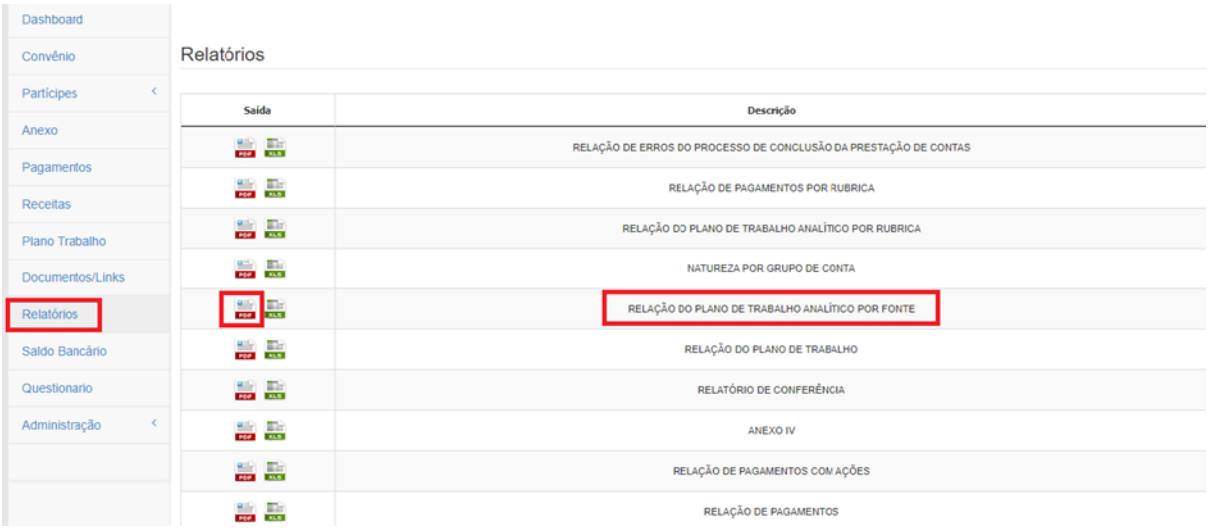

b. Preencher a Data Inicial e Final conforme vigência do contrato e selecionar a Fonte do Recurso (Um relatório por fonte de Receita):

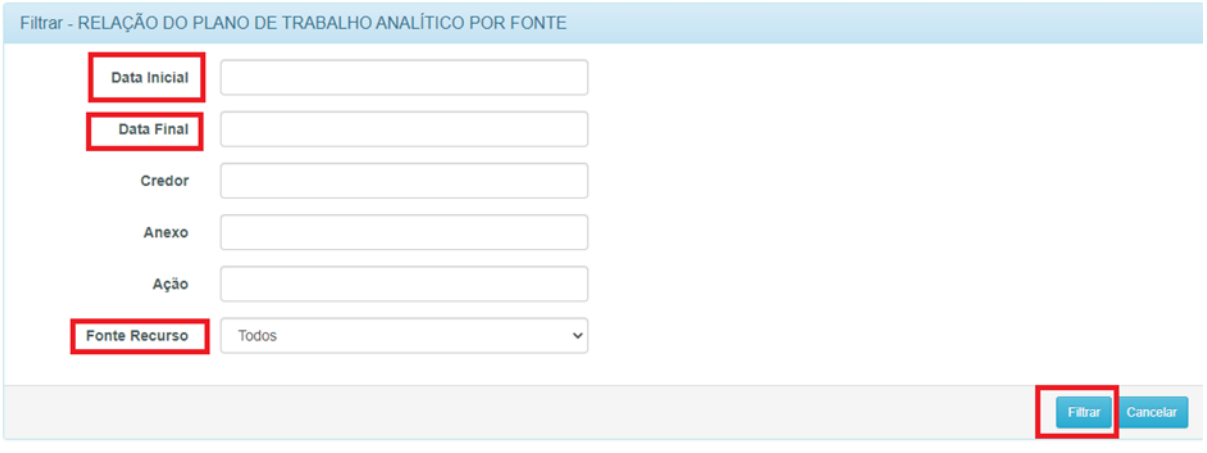

c.RELATÓRIO ANEXO IV: emitir em PDF na aba de "Relatórios":

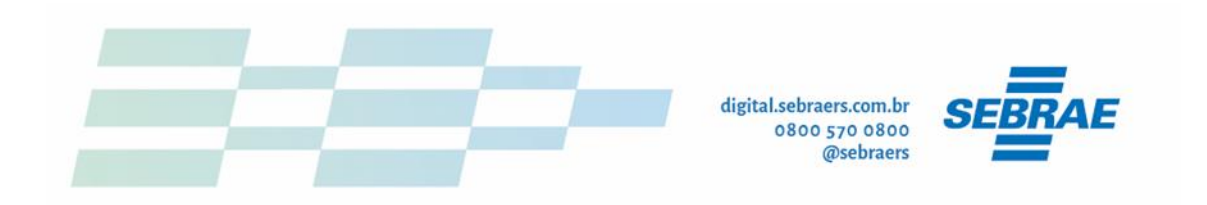

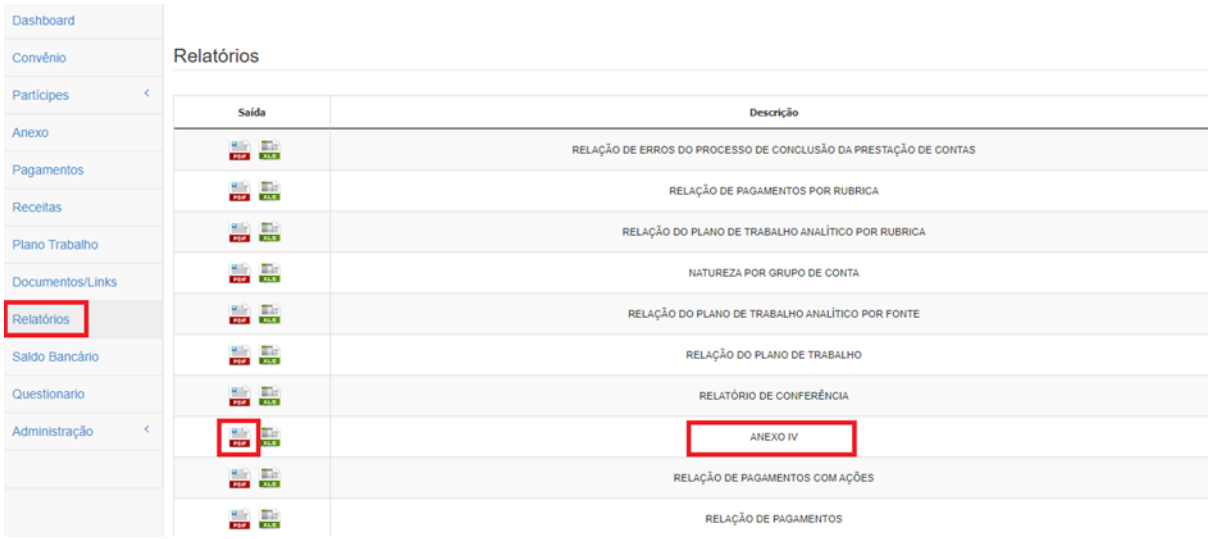

d.Incluir o nome do anexo "IV" no campo orientado abaixo e filtrar:

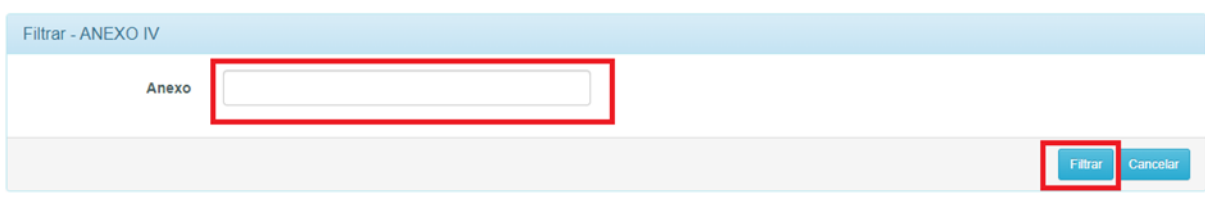

e. Assinar ambos e incluir na aba de "anexo" para submeter à análise financeira.

## 12. **Plano de Trabalho ICT's:**

a. Deverá de constar no plano de trabalho as empresas que serão beneficiadas com o recurso do Sebrae. Neste lançamento, deve ser inseridas as rubricas mencionadas no item 8.1.2 deste Regulamento Geral.

b. O lançamento deve ser de empresa por empresa, conforme exemplo abaixo, e o valor individual de cada uma deve totalizar o valor total do contrato.

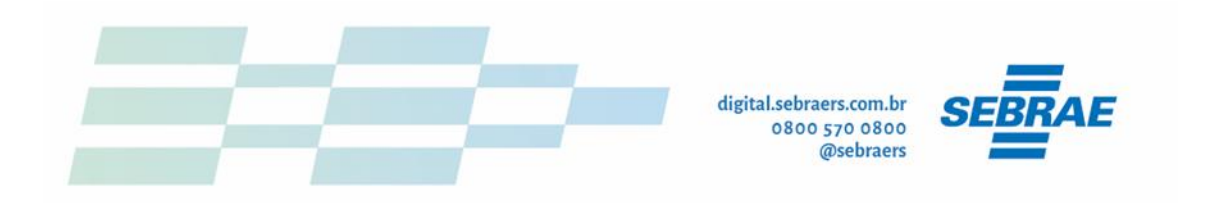

Plano de Trabalho Permite Alterar

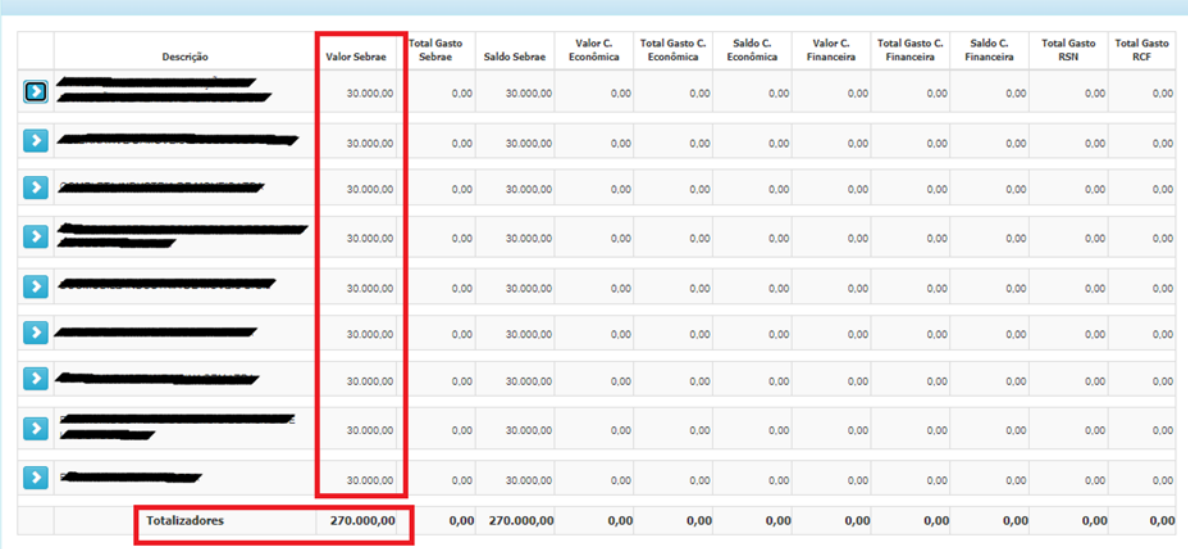

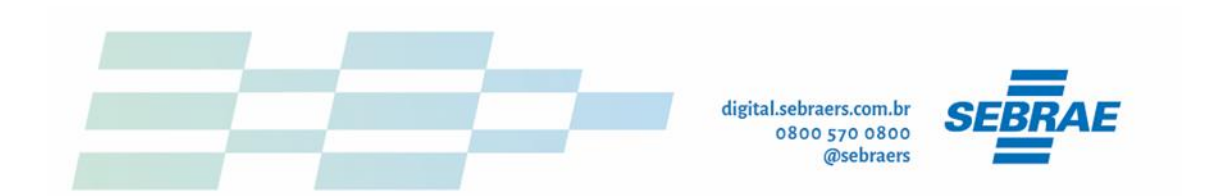